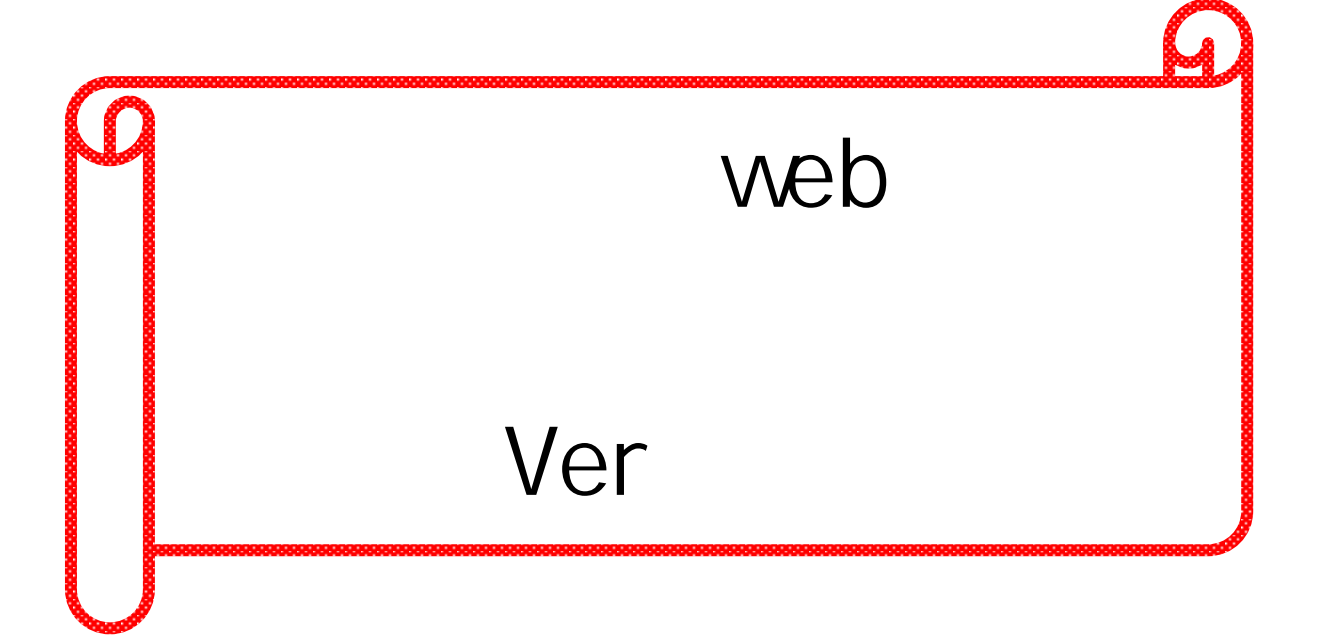

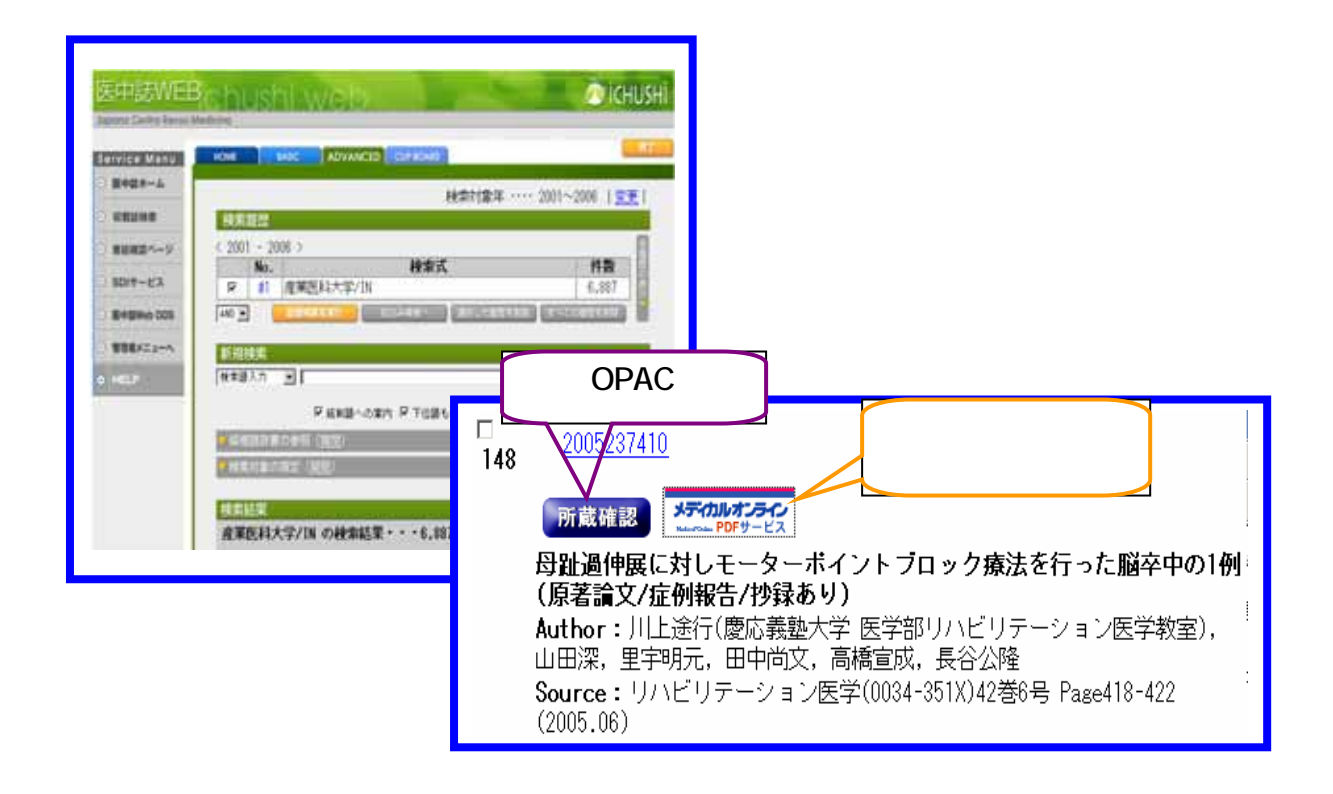

# 2006.3

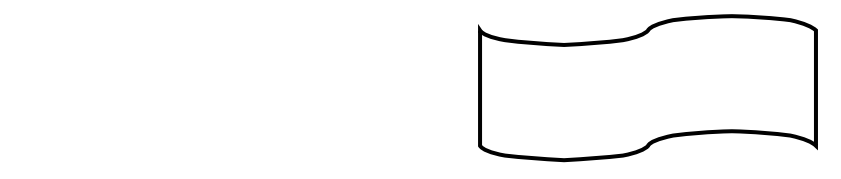

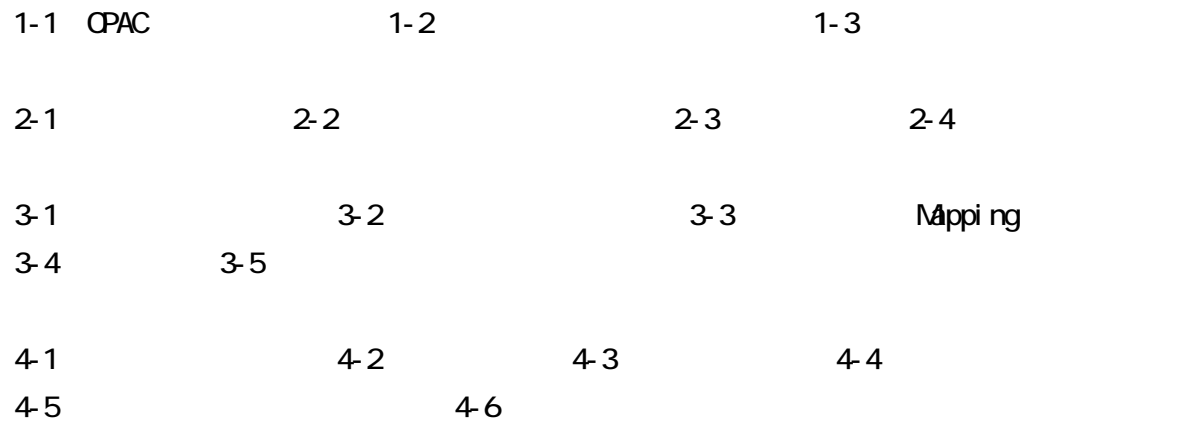

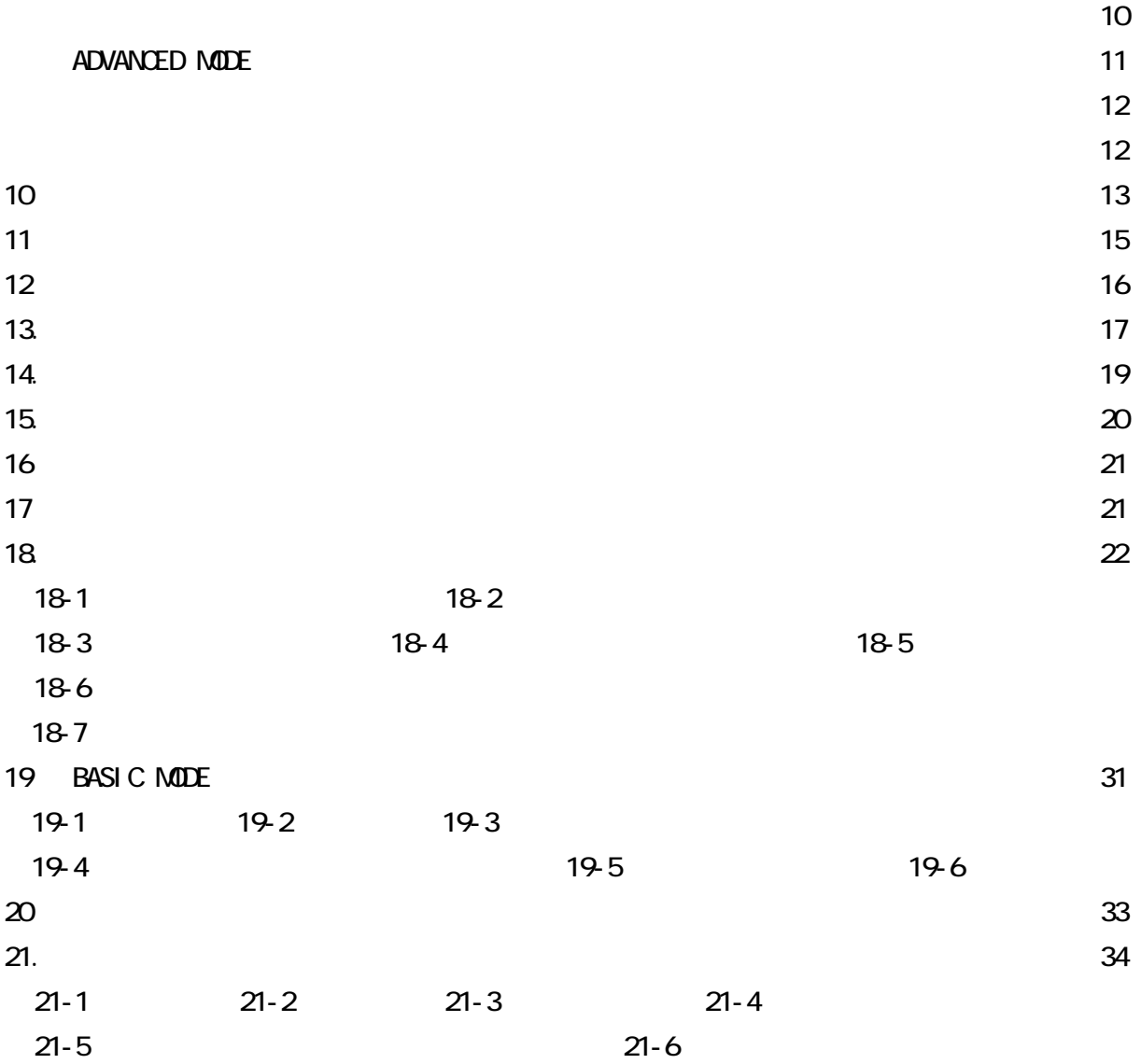

 $V$ eb  $V$ eb  $V$ eb  $t$ 

OPAC Ver.4 OPAC

所蔵検索を行うことができます。また、メディカルオンライン、CrossRef などを通して、フ

#### $1-1$  OPAC

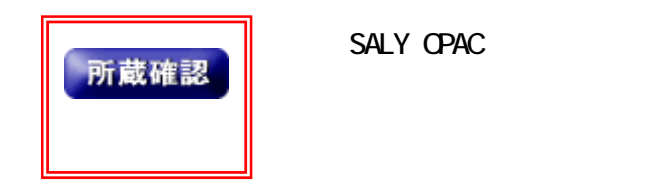

#### $1 - 2$

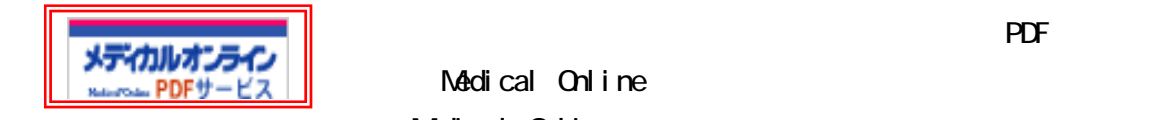

Medical Online

す 「Medical Online」の提供方法により

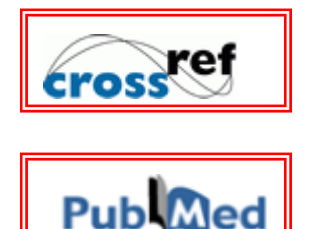

Pub<sub>Ned</sub>

**PubMed** 

## $1 - 3$

web and the matrix of the state  $\sim$ 

BASIC MODE ADVANCED MODE

 $Ver.3$ 

スペースを含む ーワード インディア・スペース こうしょうしょう

"Apolipoproteins E"

 $2 - 3$ 

 $\overline{2}$  】原本の → -渡辺洋子  $\lfloor -1 \rfloor$  $20$ 

 $2 - 4$ 

 $\frac{1}{2}$  1  $\frac{2}{\sqrt{2}}$  2

 $LH$ 

4

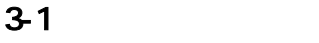

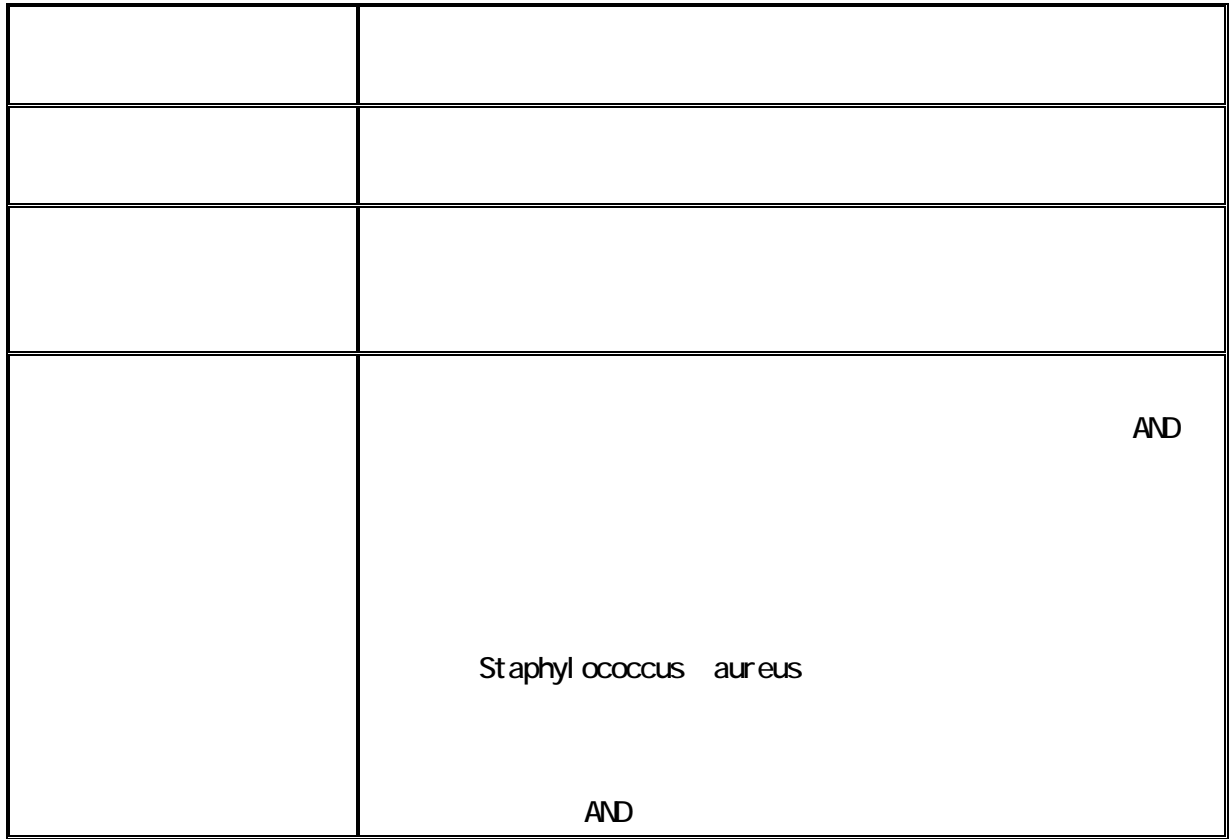

ADVANCED MODE

## 3-3 Mapping

Mapping  $\blacksquare$ 

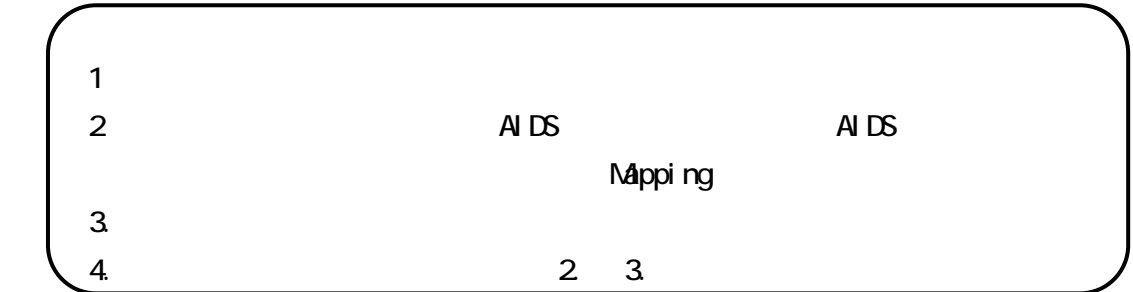

## $3-4$

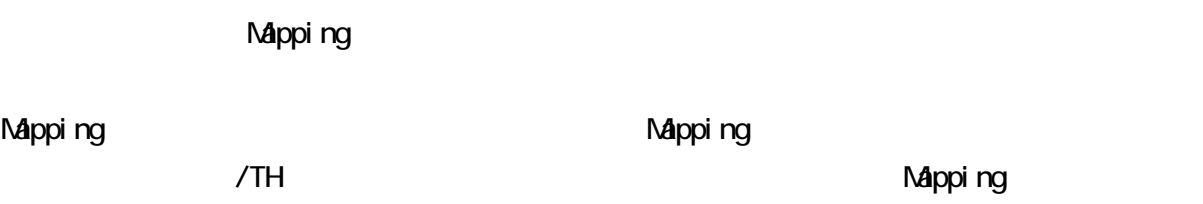

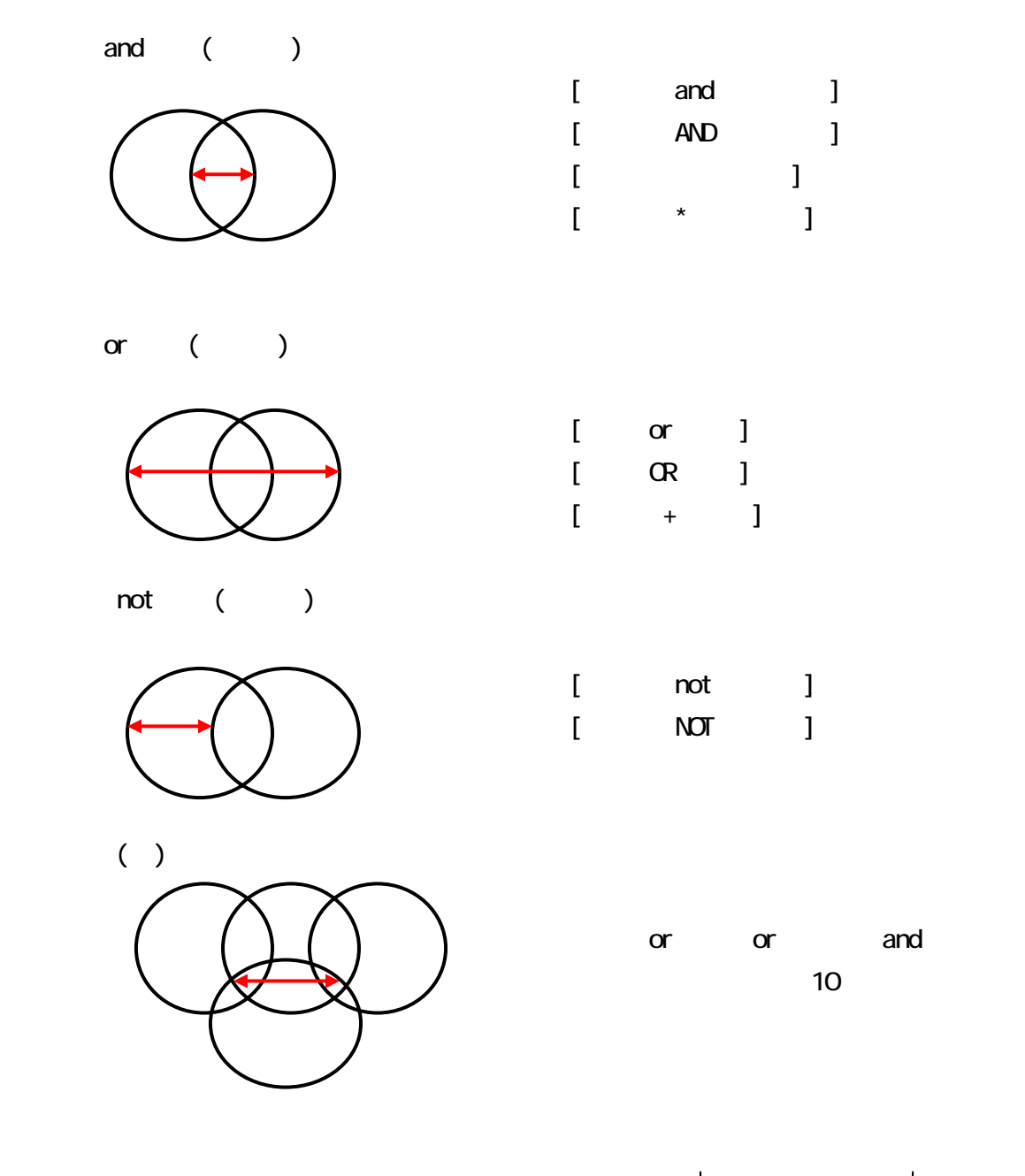

 $\sqrt{\mathbf{M}}$  and  $\sqrt{\mathbf{A}}$ 

ADVANCED MODE

 $#1$ 

 $#1$  and

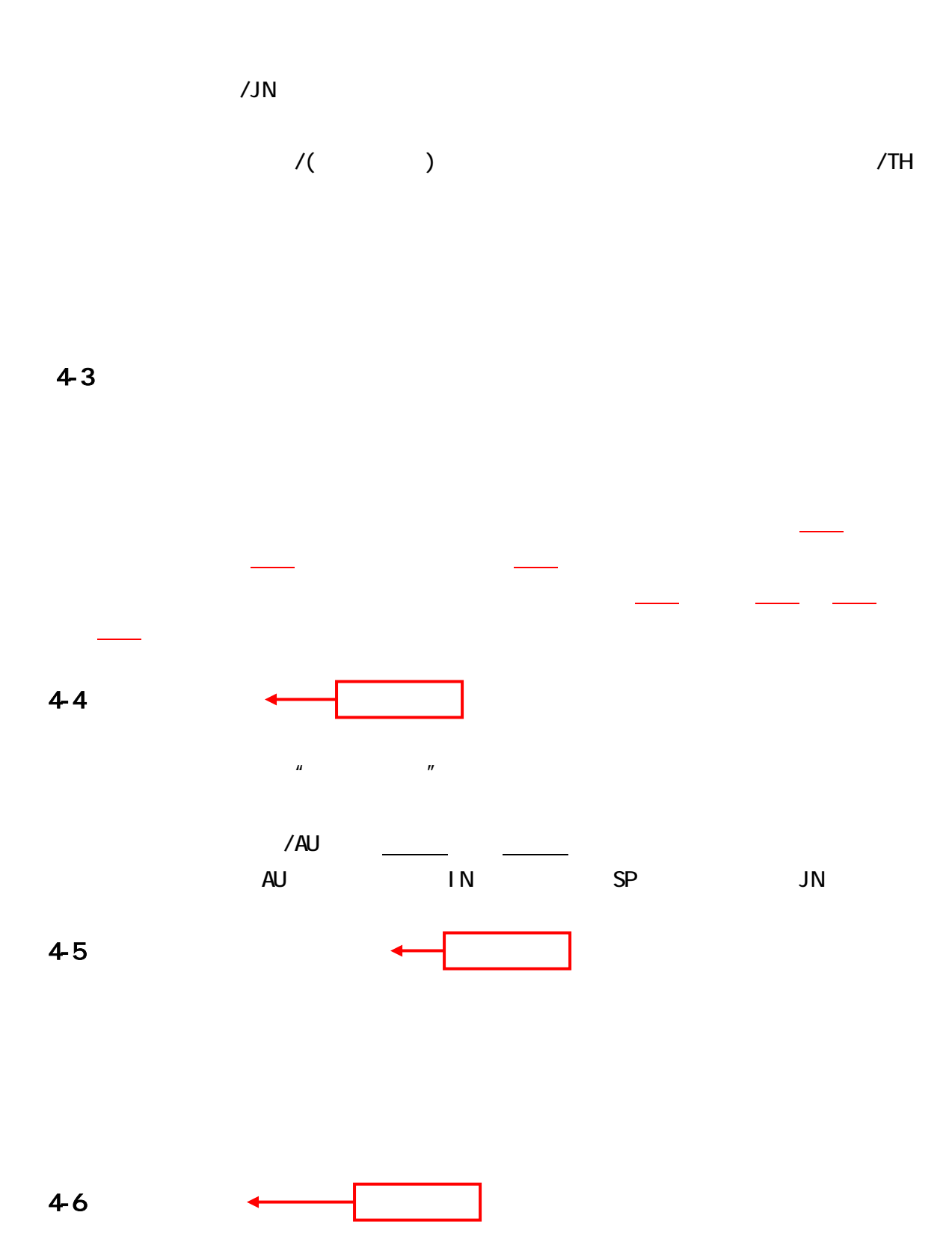

 $\Box$ B web 0. Ner.4 ENTER

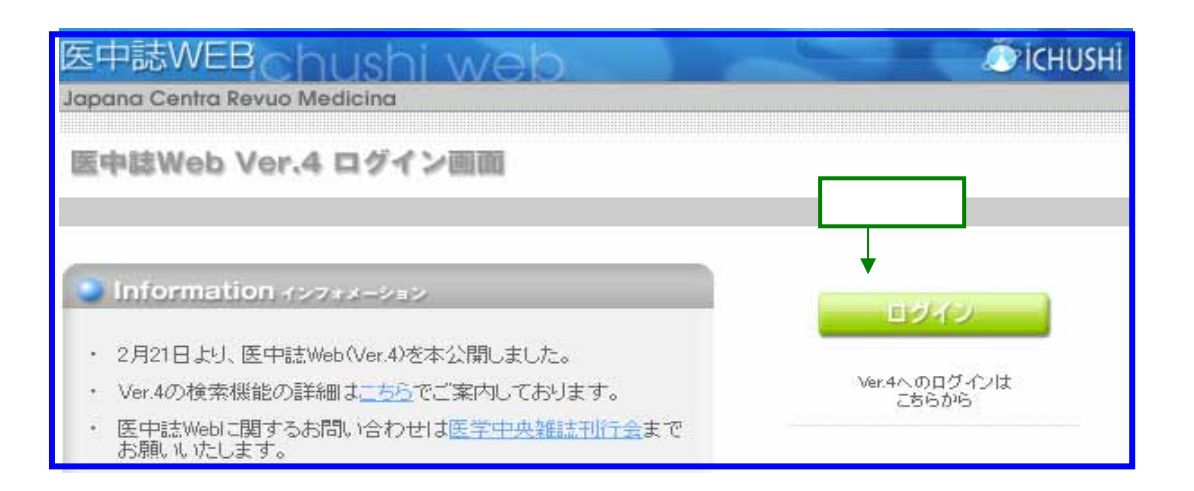

 $\mathsf{Ver}.$ 

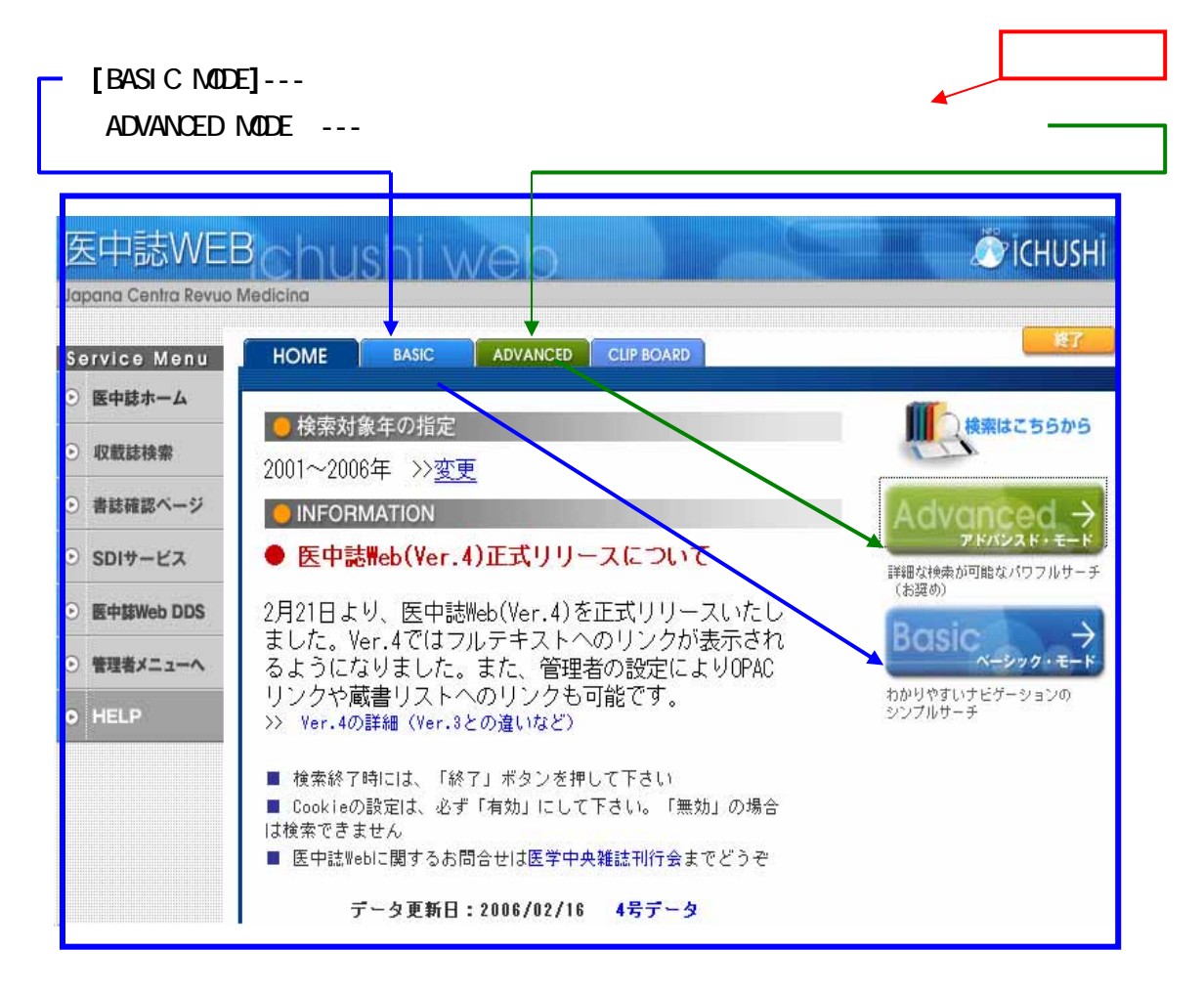

**[ADVANCED MODE]** BASICMODE

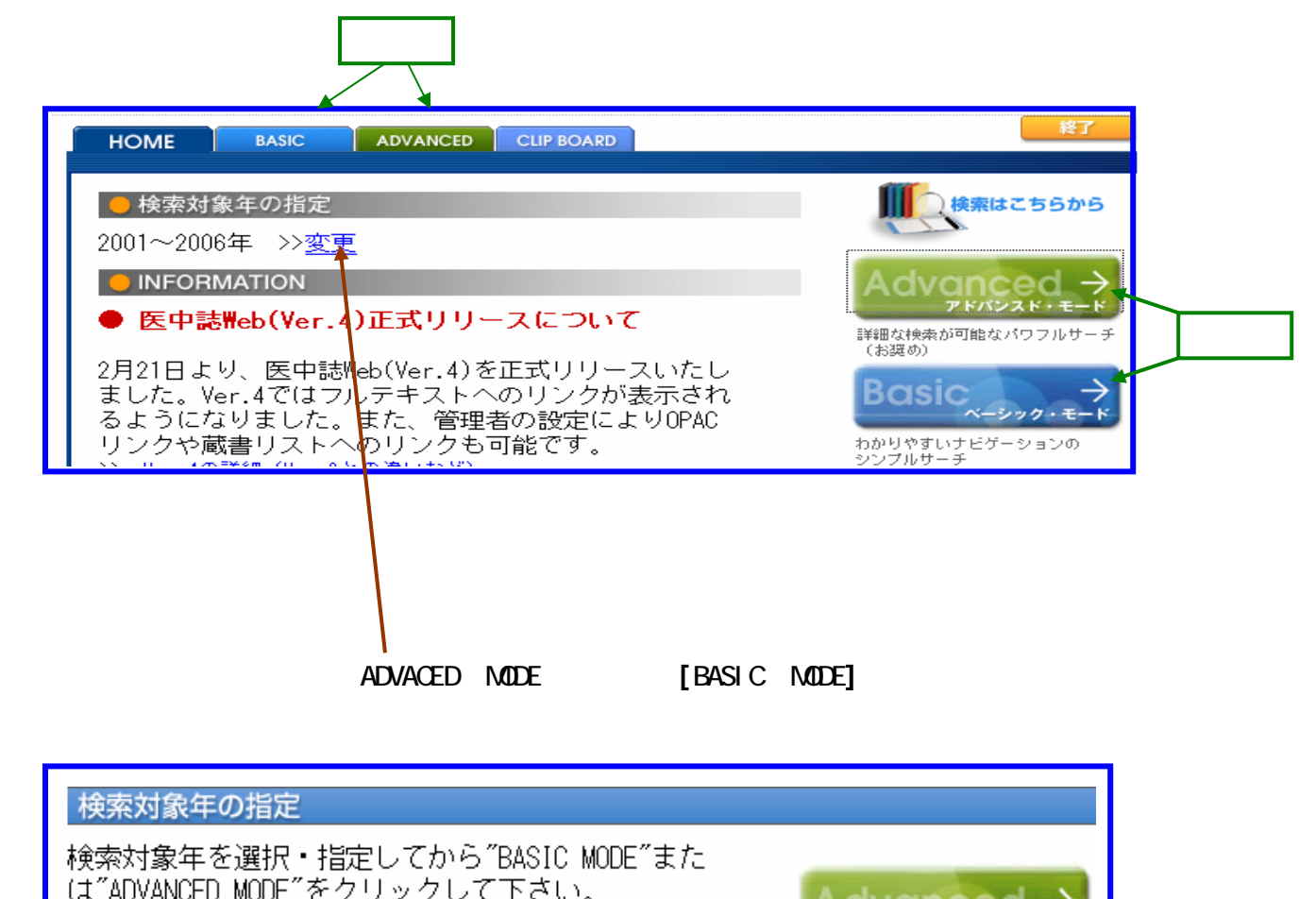

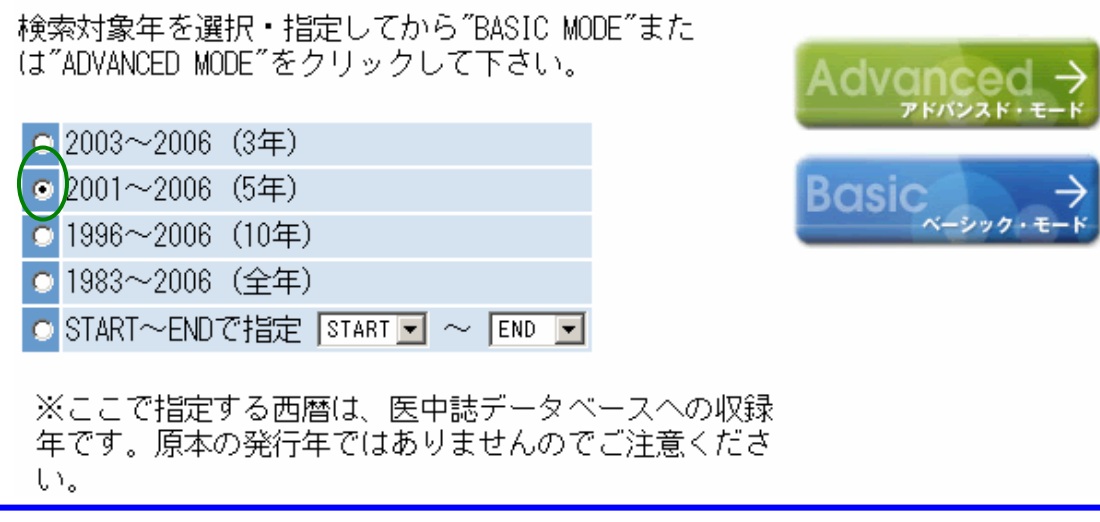

#### [ADVANCED MODE]

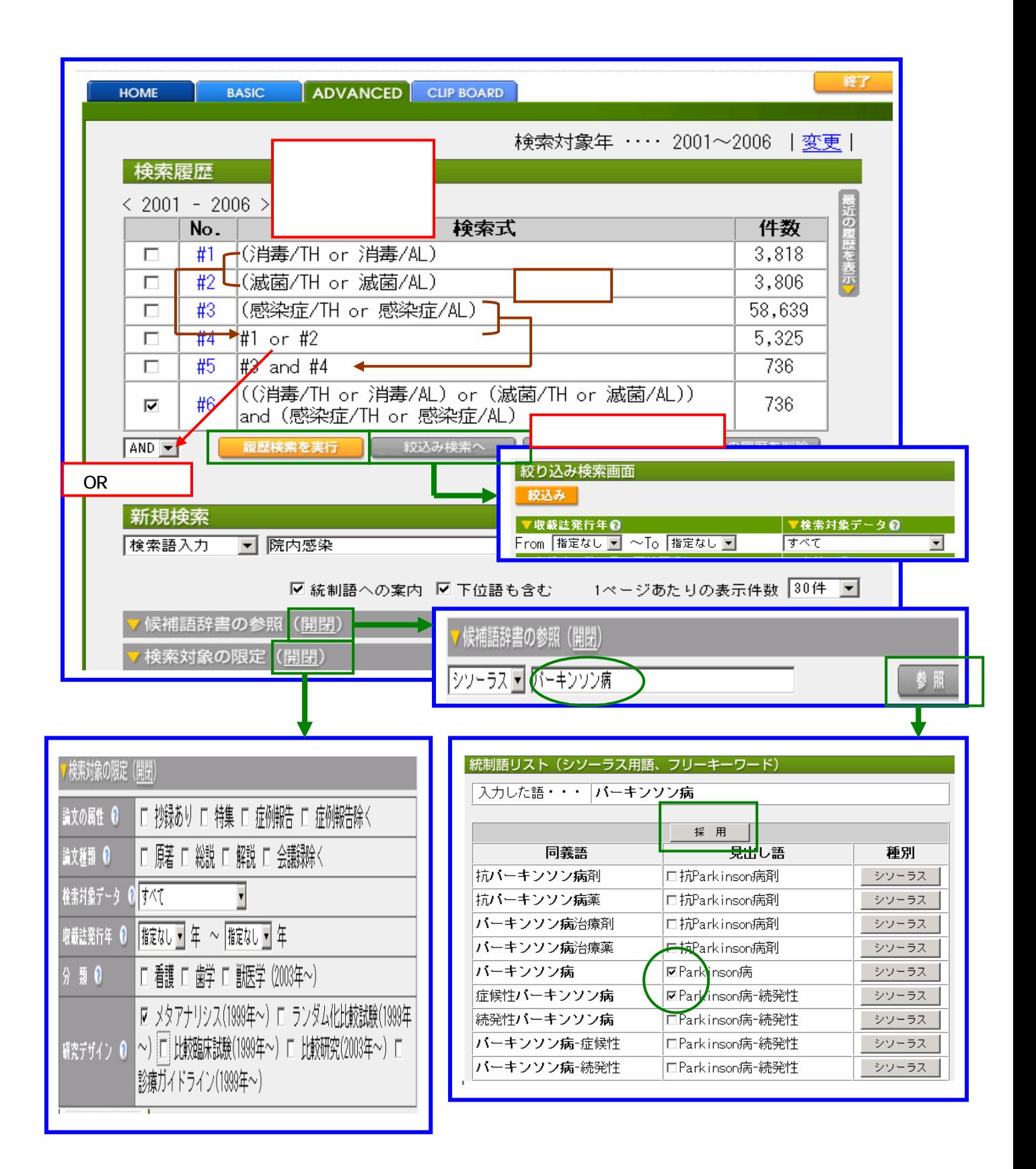

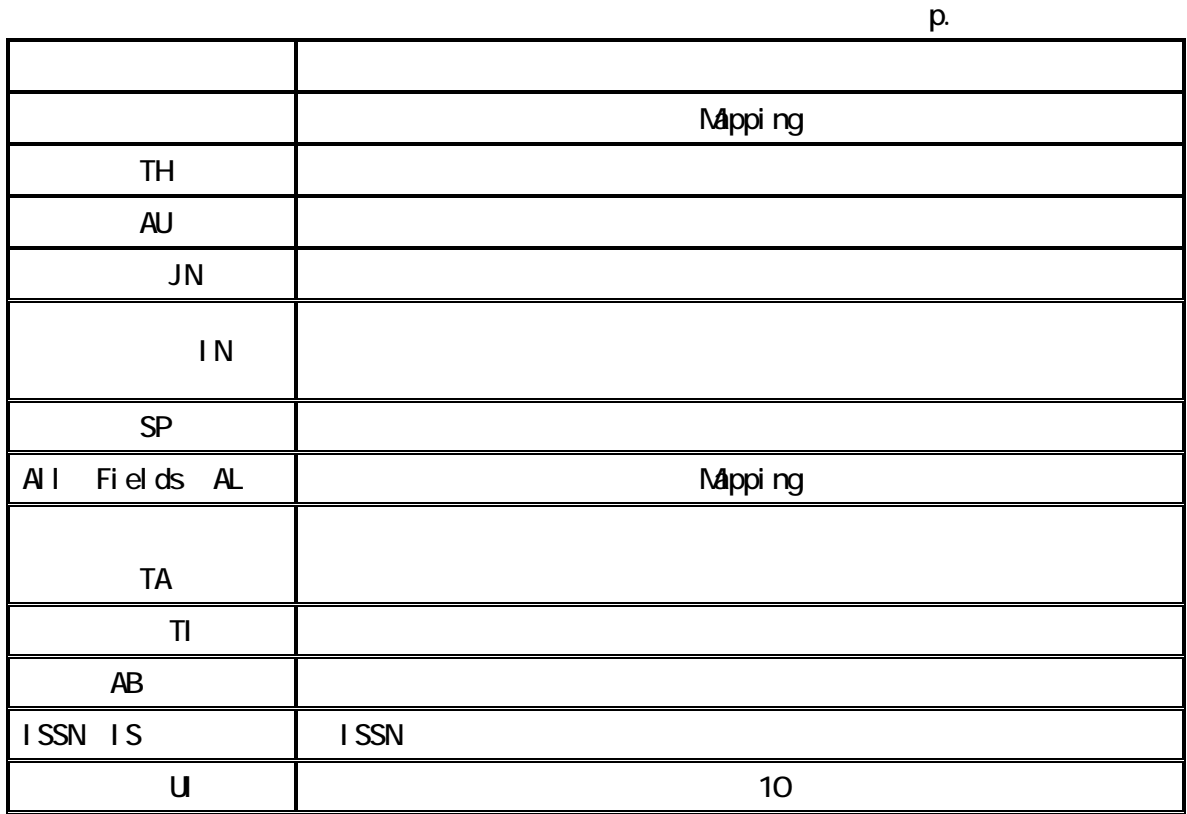

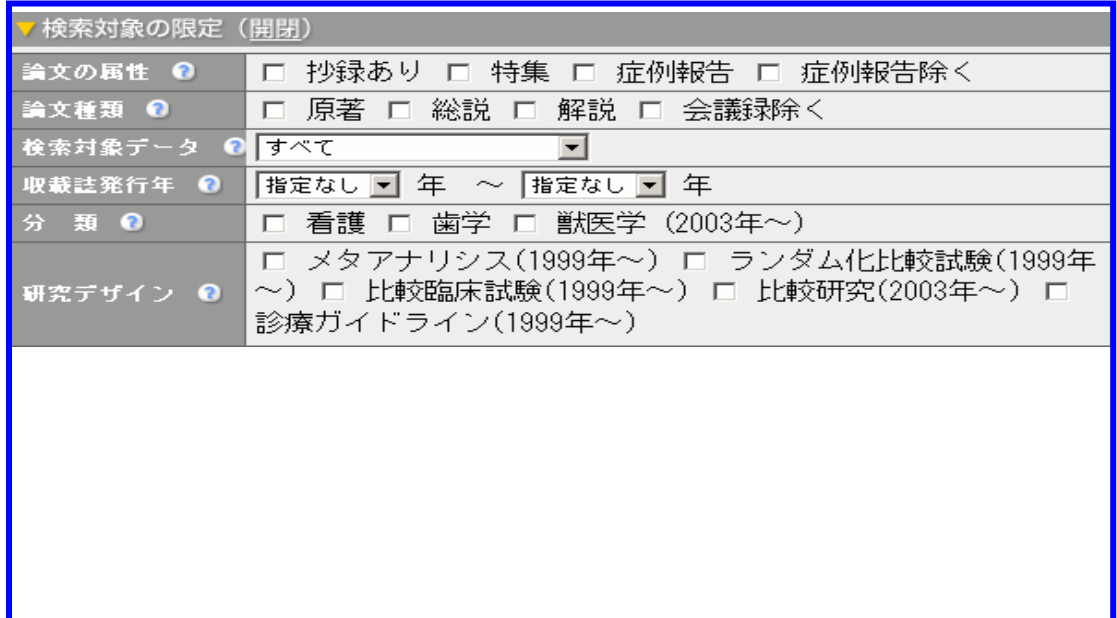

 $($  $\mathbb{R}^n$  , we can assume  $\mathbb{R}^n$  , we can assume  $\mathbb{R}^n$ 

|((氵肖毒/TH or 冫肖毒/AL) or (滅菌/TH or 滅菌/AL))<br>|and (感染症/T<mark>H or 感染症/AL) -</mark> #6 736  $\overline{\text{v}}$ 絞込み検索へ 選択した履歴を削除 すべての履歴を削除 履歴検索を実行  $AND$   $\rightarrow$ 

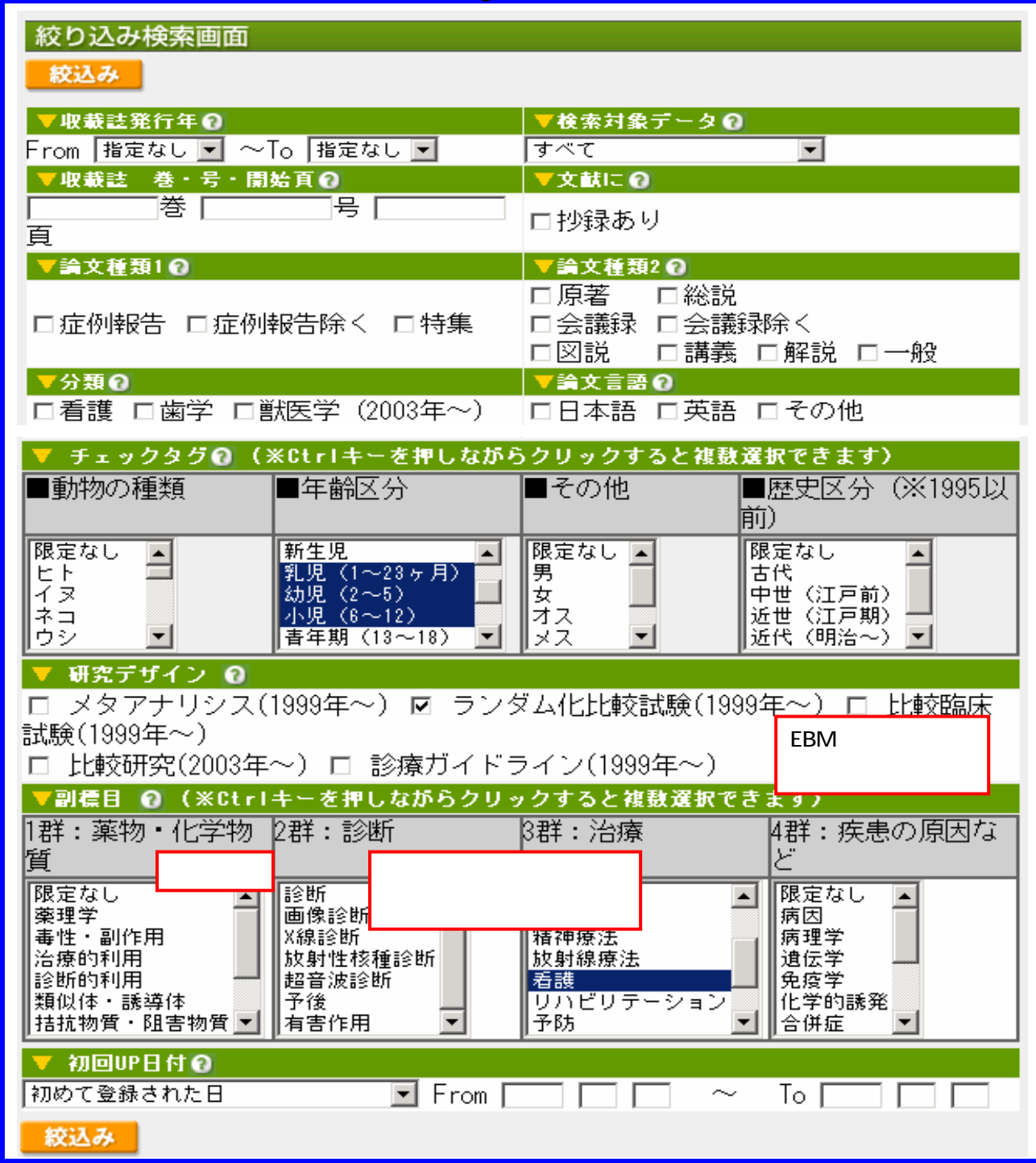

10

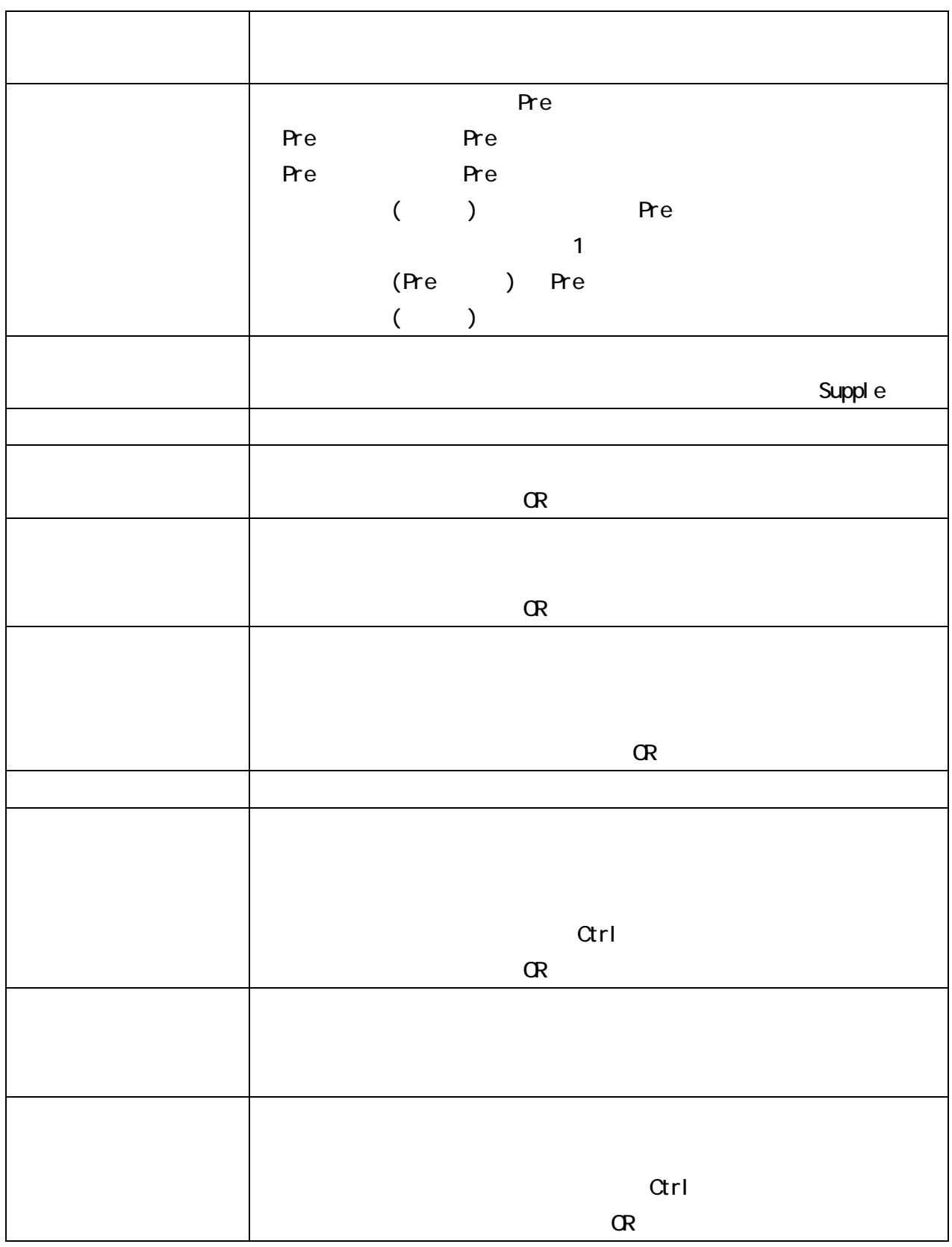

## EBM Evidence-based Medicine 索のプロセスが重要です。2003 年作成分より、原著論文すべてを「研究デザイン」という視

 $JHS$ 

「比較研究」の4種類のタグが付与されています。2000 年7月~2002 年分の原著論文につい

(sensitivity) Institute of Medicine, 1990)

11

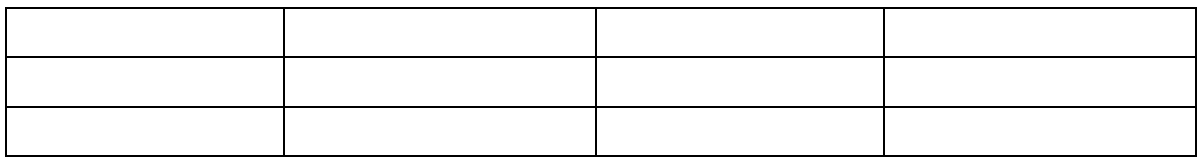

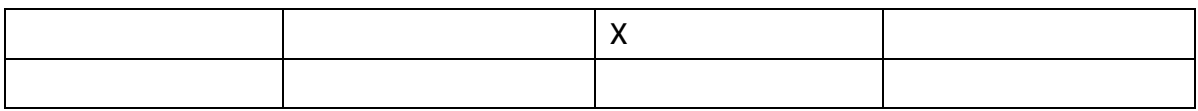

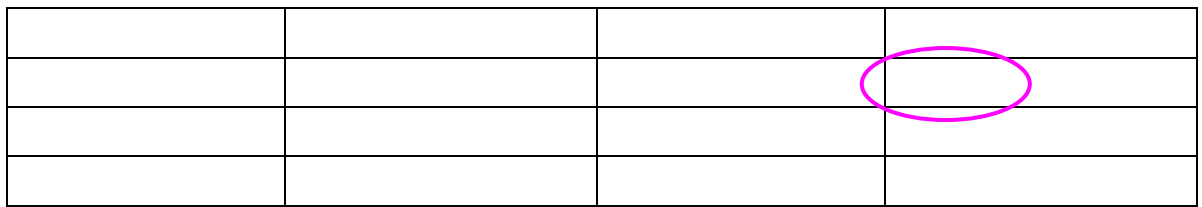

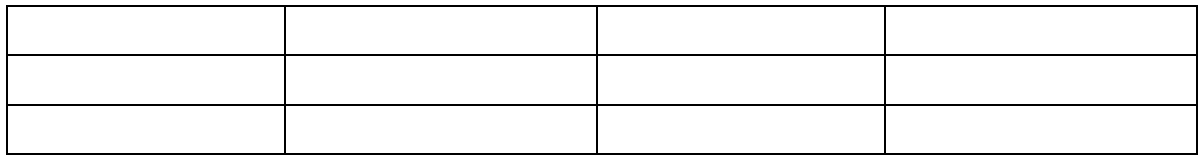

48,810

 $1,203$ 

.糖尿病 and 食事療法 2,689

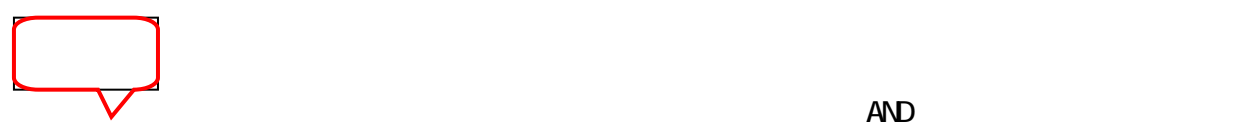

 $\blacksquare$ 

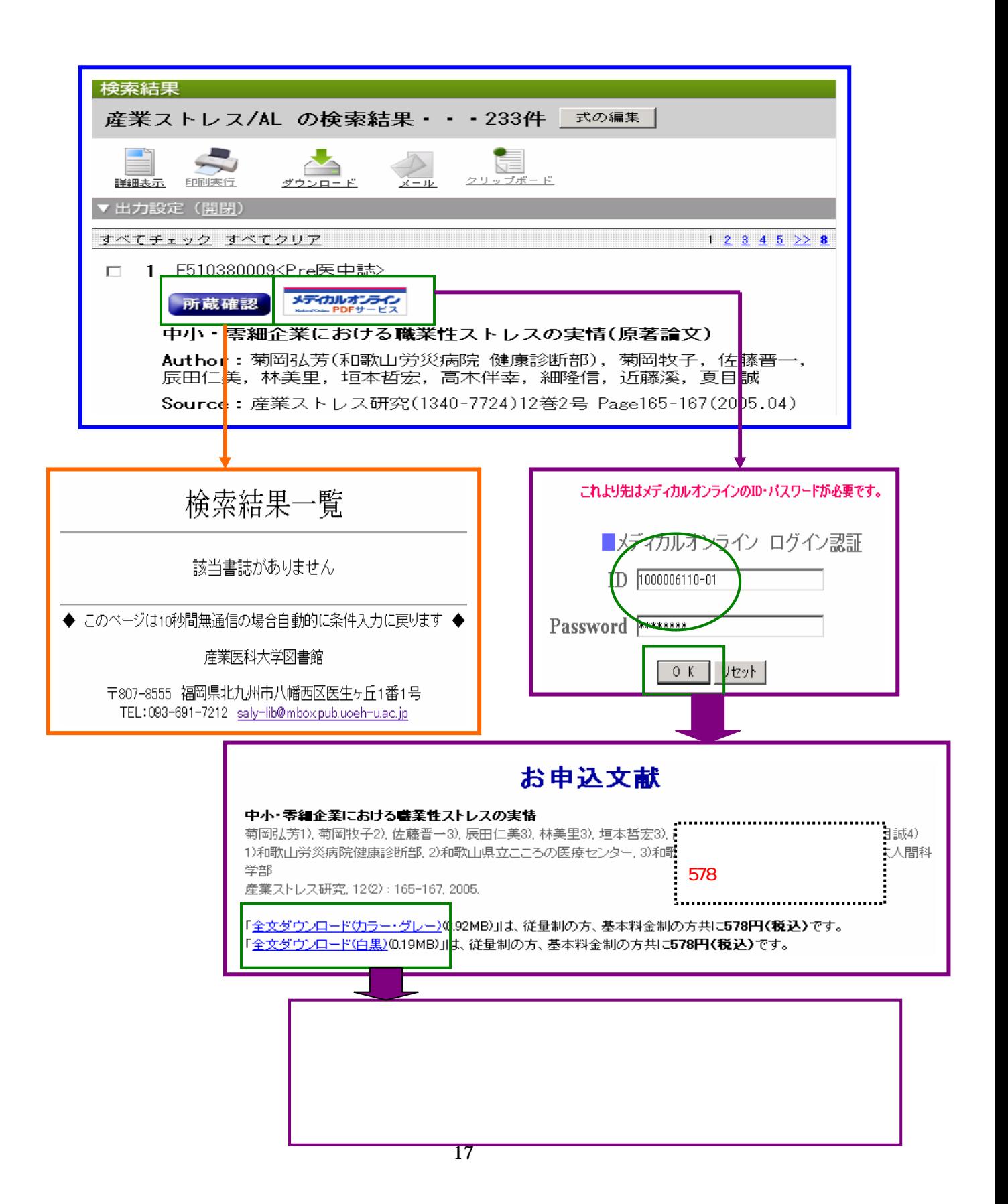

#### **PubMed CrossRef**

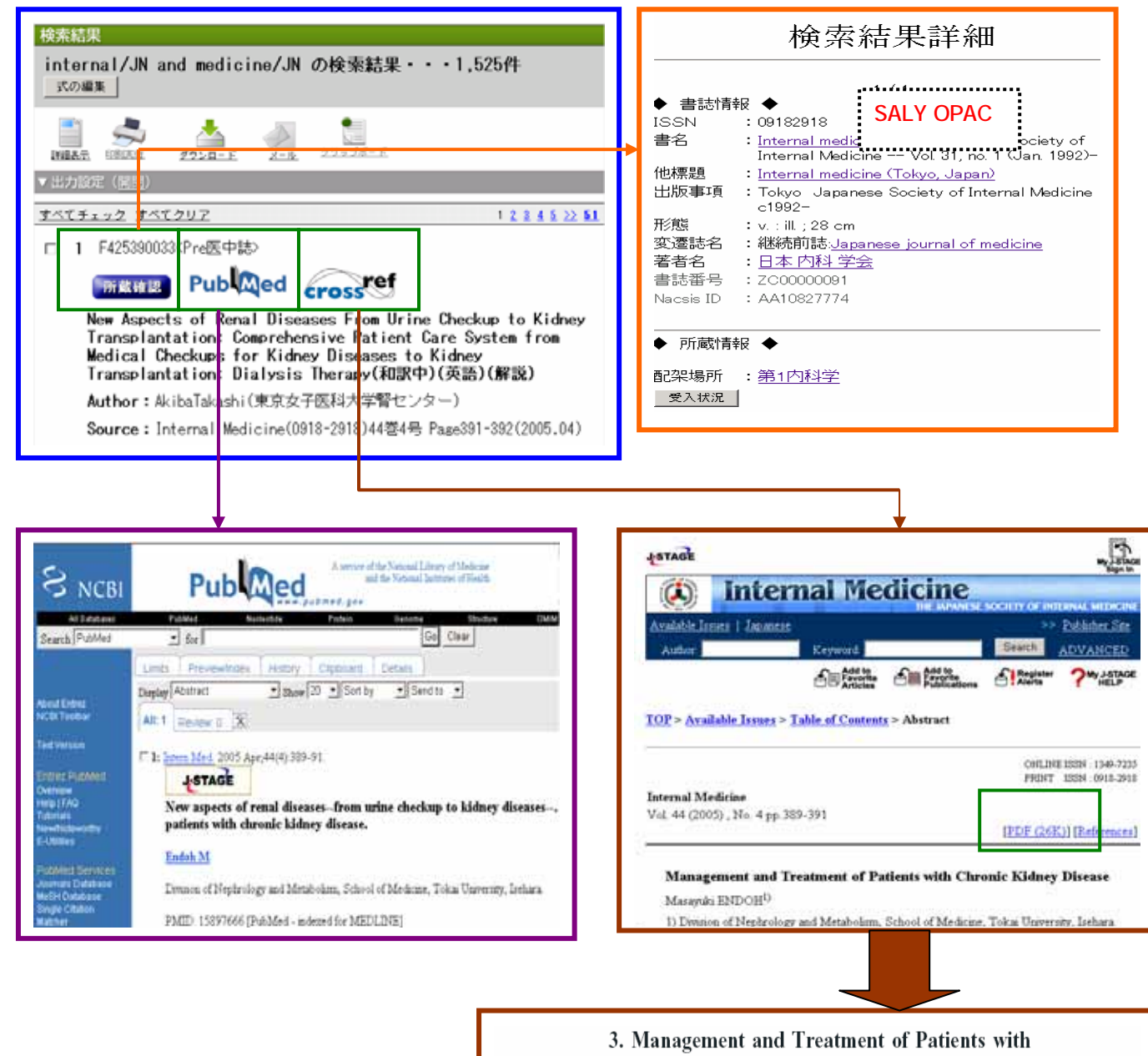

**Chronic Kidney Disease** 

Masayuki ENDOH

Division of Nephrology and Metabolism, School of Medicine, Tokai University, Isehara

Key words: CKD, ACEI, ARB, CRF, KDOQI

The number of patients undergoing chronic dialysis therapy reached 229,538 at the end of 2002 in Japan. More than thirty-two thousand (32,632) patients were placed on maintenance dialysis in 2002. The main underlying diseases responsible for the initiation of dialysis included diabetic nephropathy in 12,630 cases, chronic glomerulonephritis in 10,309, nephrosclerosis in 2,536, polycystic kidney disease in 779, rapidly progressive glomerulonephritis in 369, lupus nephritis in 299, and chronic pyelonephritis in 296 (1).<br>Clinical guidelines for the treatment of diabetic nephro-

blood glucose control to below 6.5% of HbA1c, blood pressure control to below 125/75 mmHg using an angiotensinconverting enzyme inhibitor (ACEI) or angiotensin II receptor blocker (ARB), and protein intake restriction in cases of renal impairment. For patients with chronic glomerulonephritis, the Joint Committee of the Japanese Society of Nephrology and the Study Group of the Ministry of Health, Labor and Welfare proposed practical guidelines. According to histological grading, patients with IgA nephropathy are<br>stratified to four stages (Table 1) and the treatment plan in each stage is proposed (http://www.jsn.or.jp/) (http://www. nanbyou.or.jp/). Guidelines for refractory nephrotic syndrome, rapidly progressive glomerulonephritis and polycystic kidney disease have also been proposed by the same

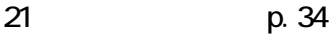

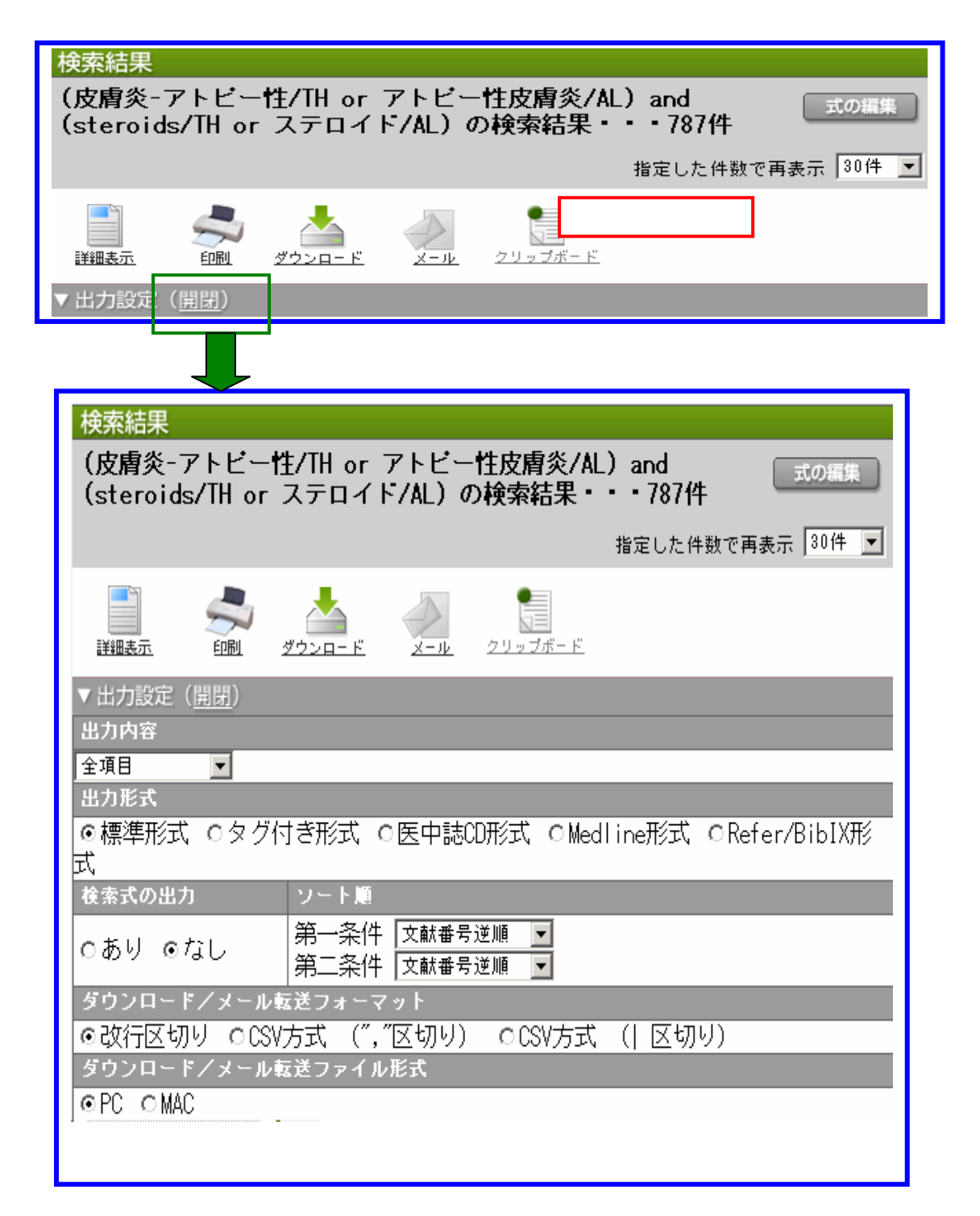

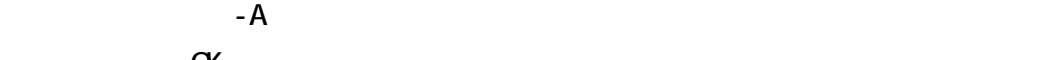

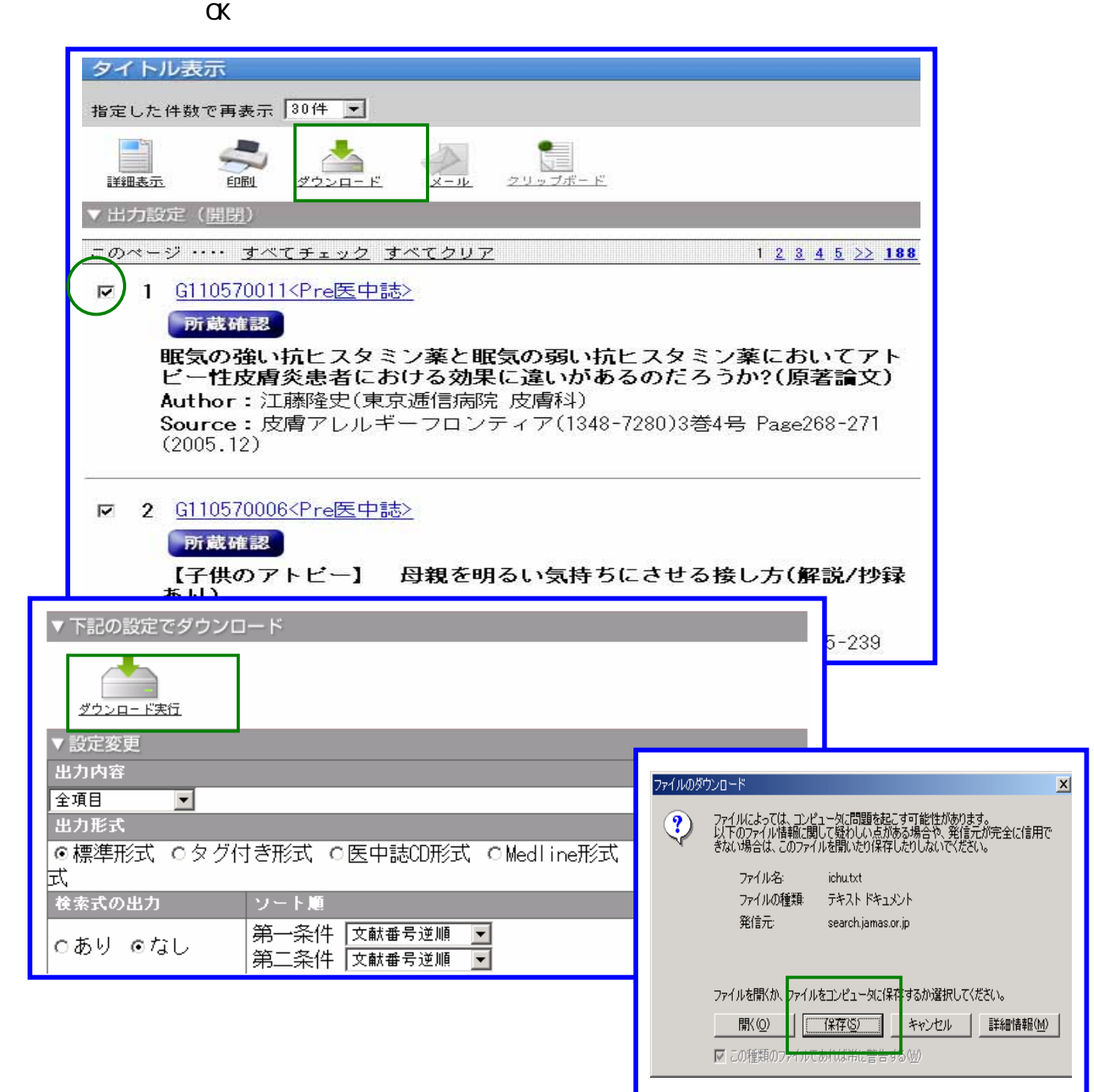

17.検索結果のメール送信

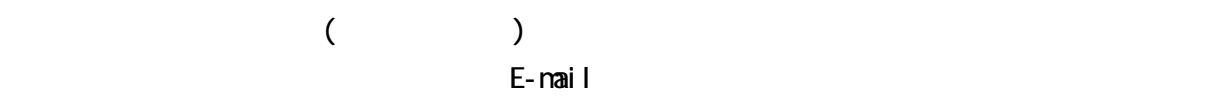

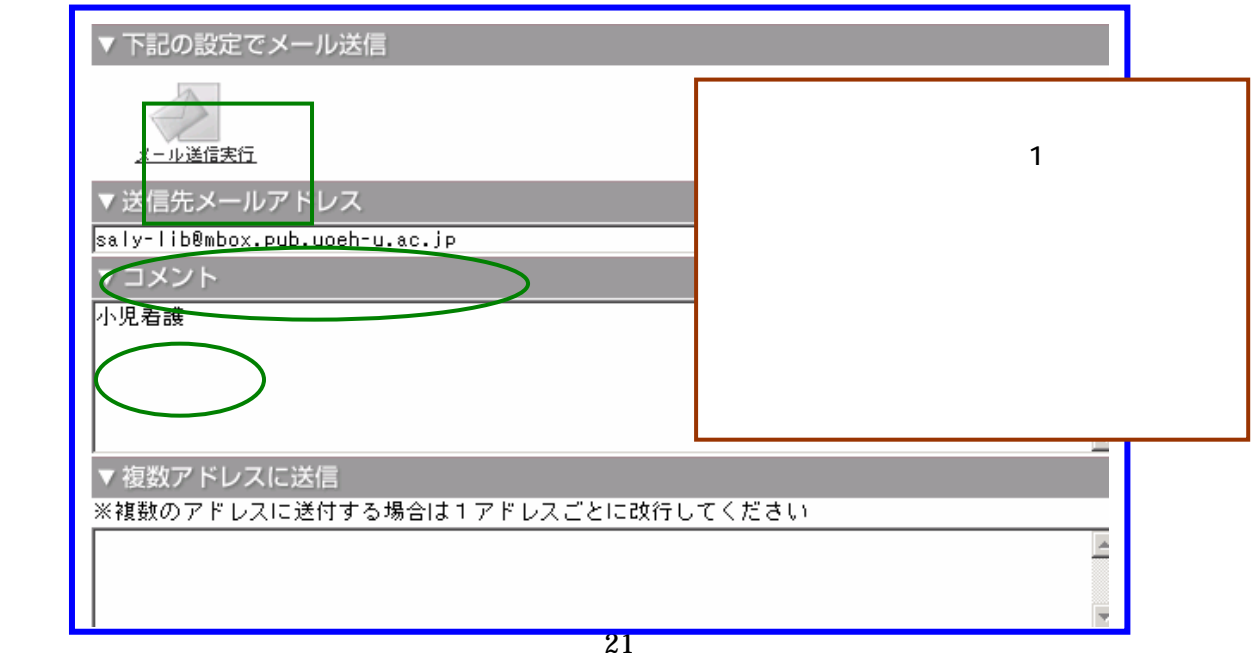

18.

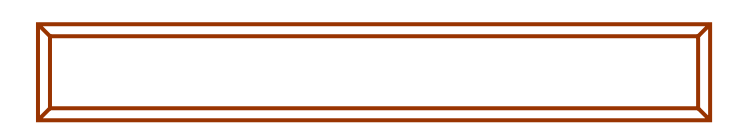

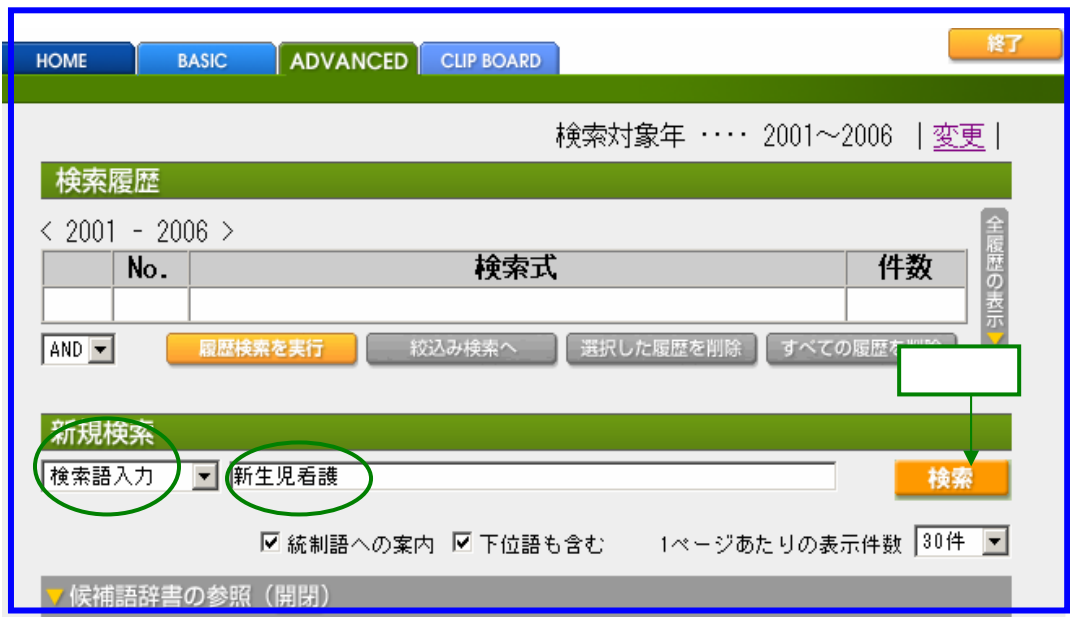

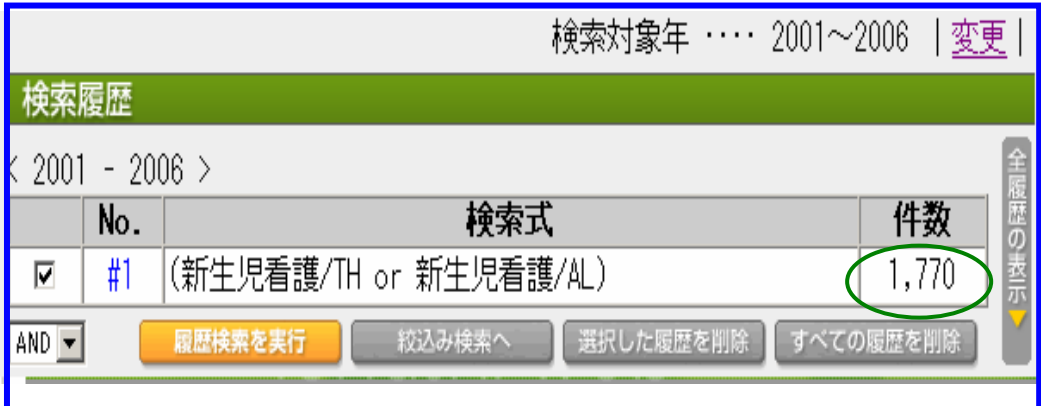

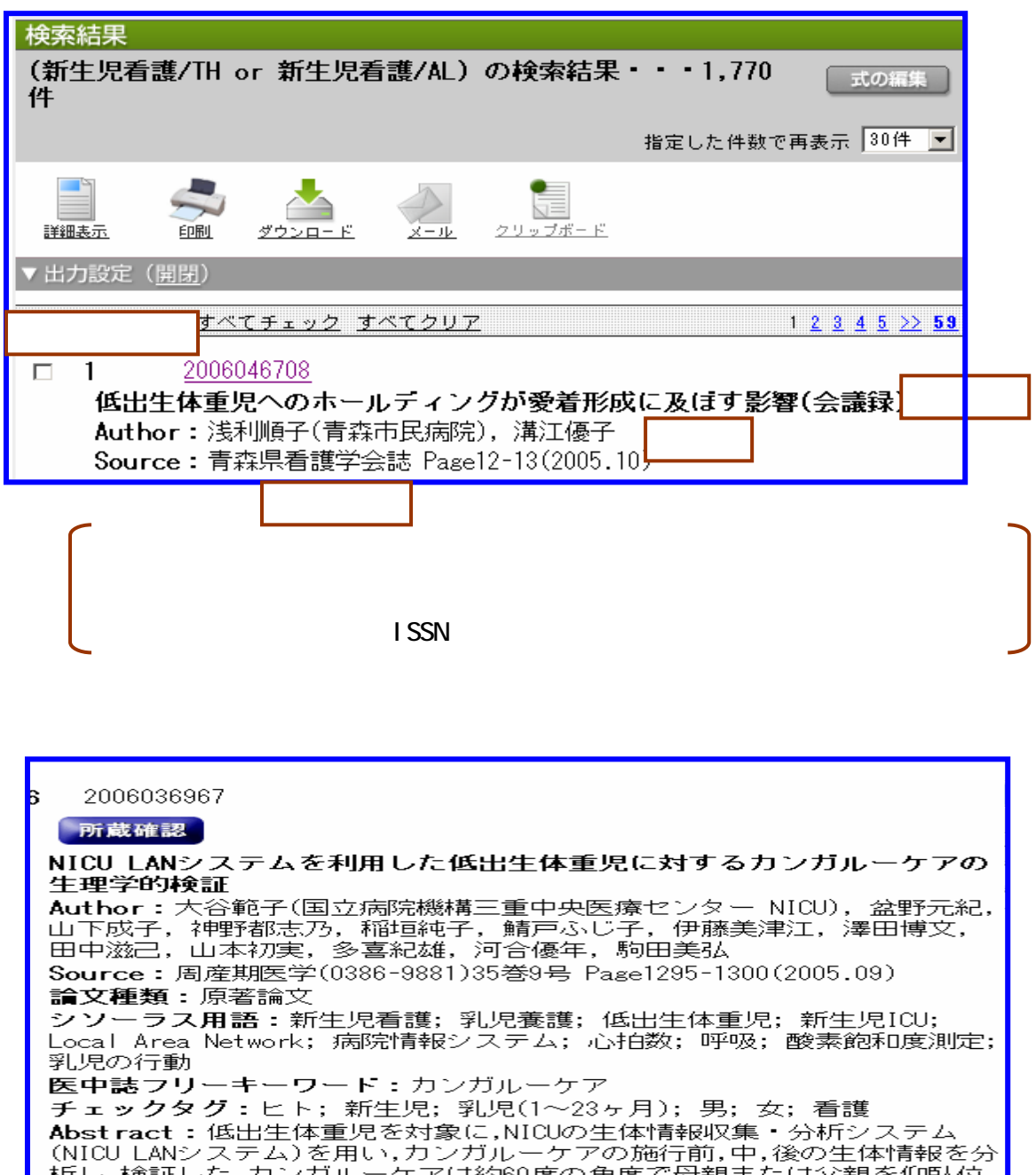

析し,検証した.カンガルーケアは約60度の角度で母親または父親を仰臥位<br>で寝かせ,胸の上に直接おむつを着けただけの状態の児を腹臥位で抱き,60

 $\frac{100}{100}$  2001  $\frac{1}{200}$ 

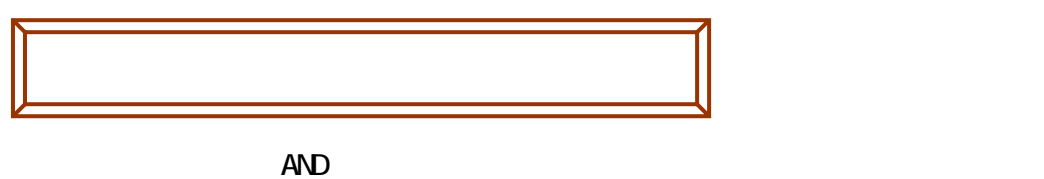

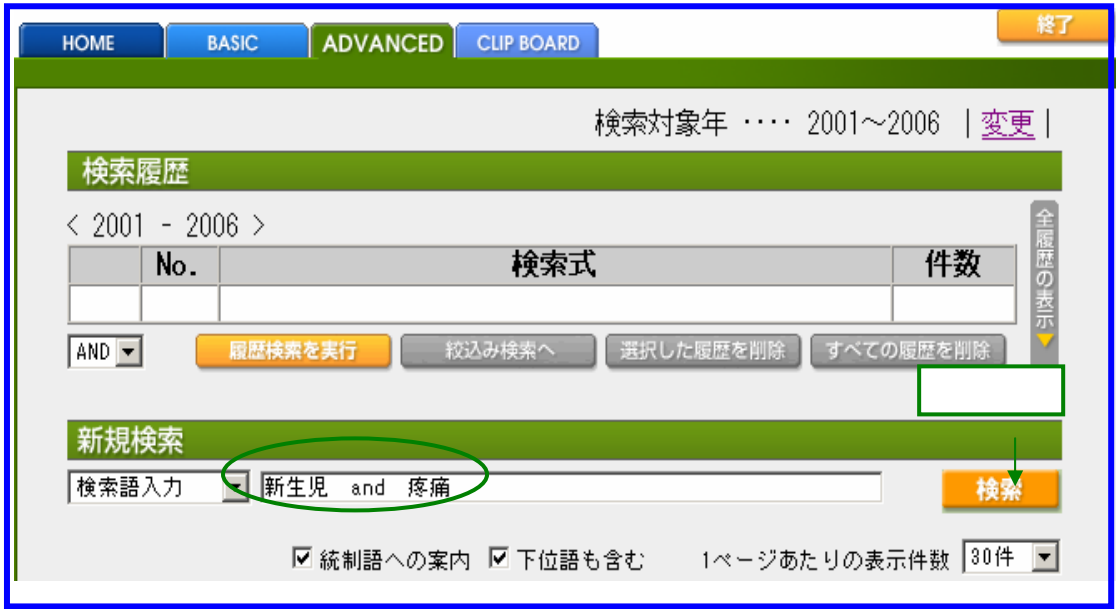

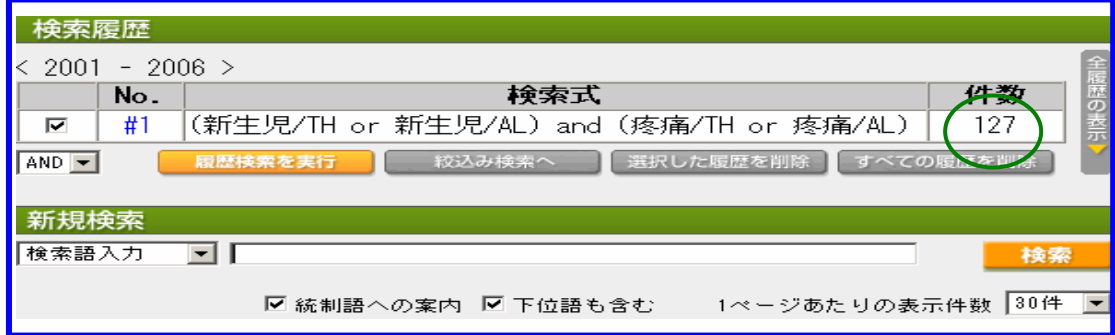

## $18-3$

**BASIC MODE** AND OR  $N$ OT  $\sim$  NOT  $\sim$   $N$  $\overline{M}$ 

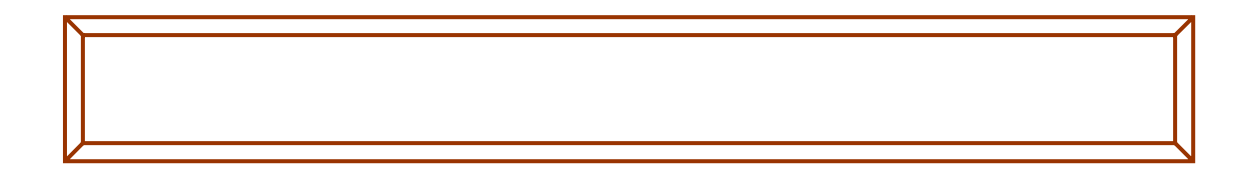

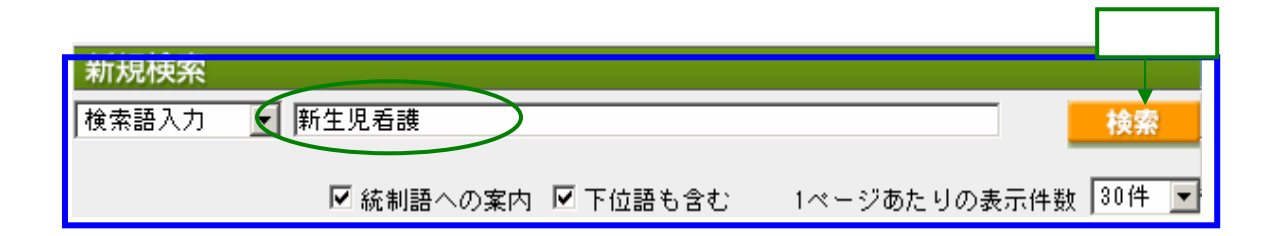

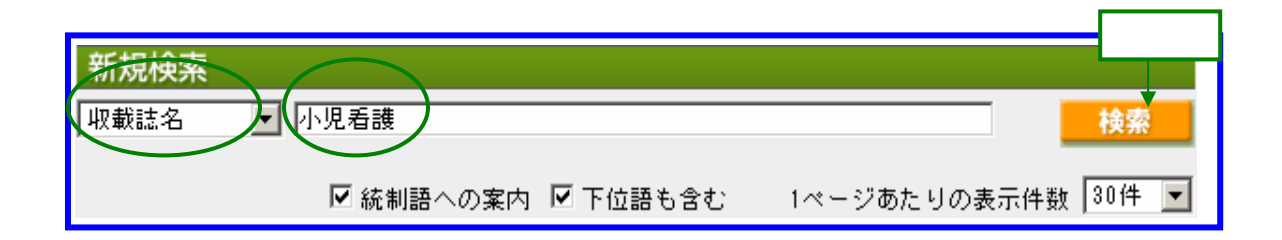

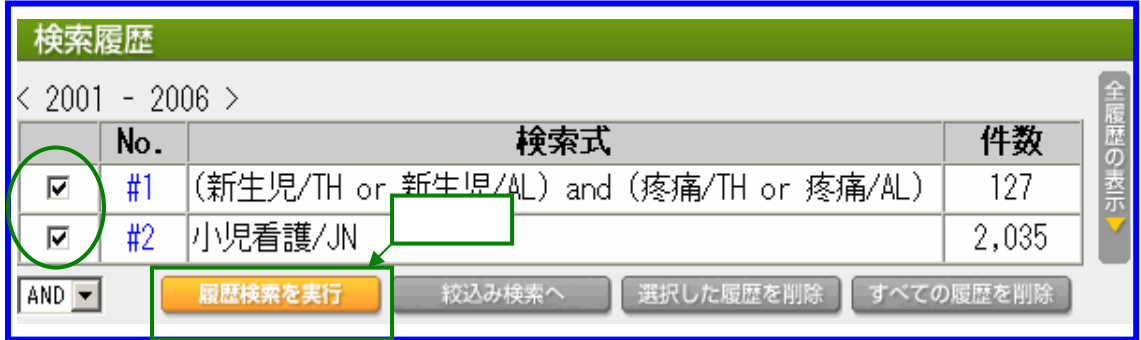

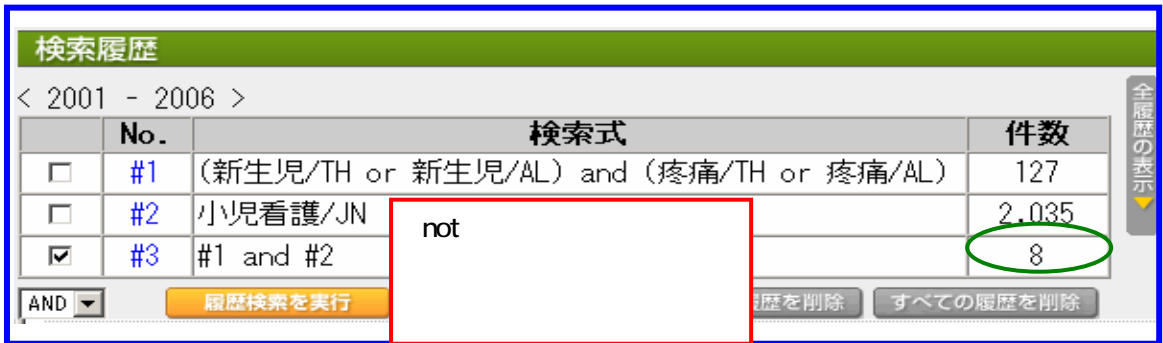

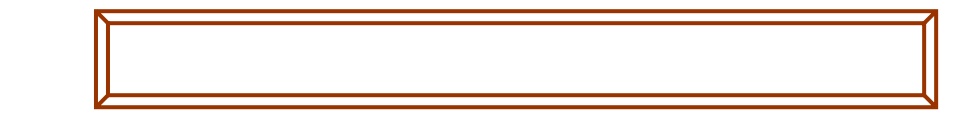

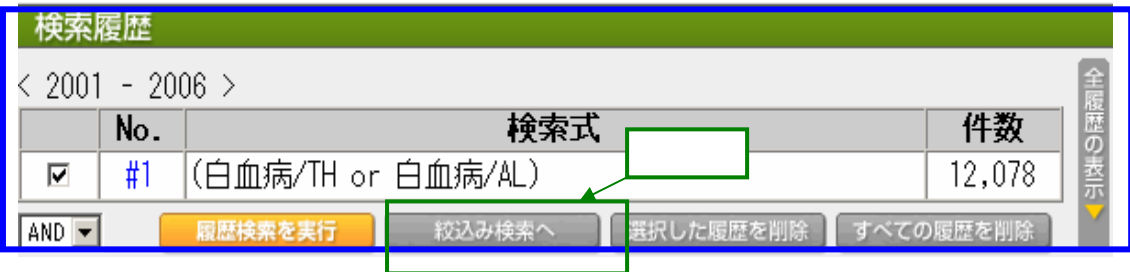

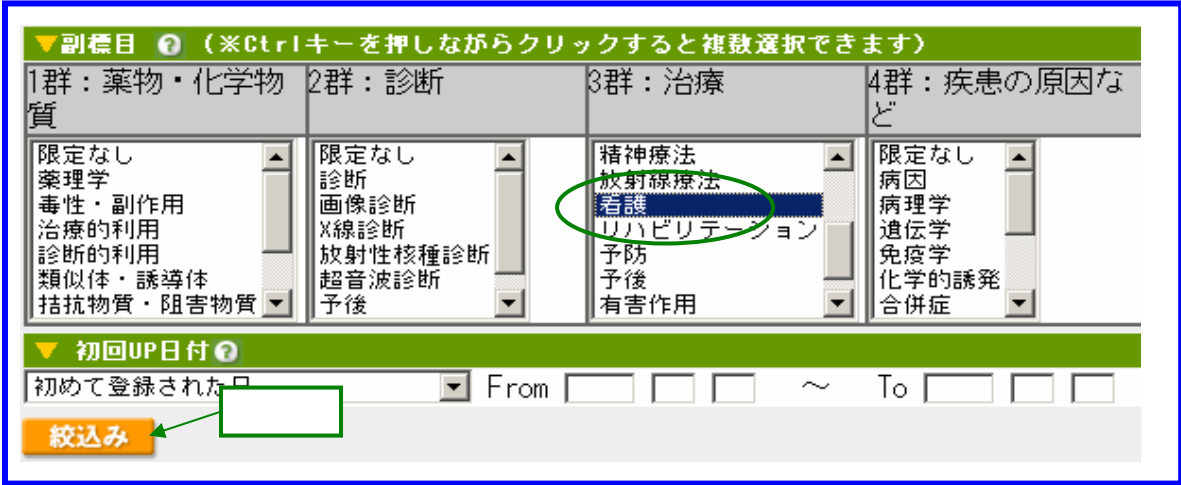

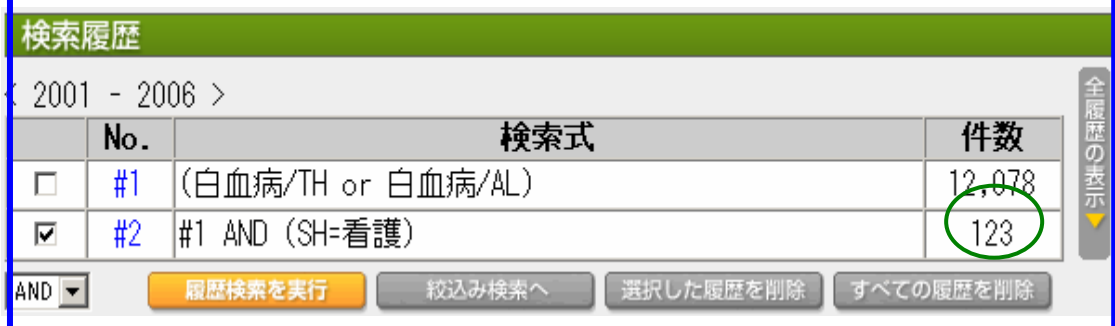

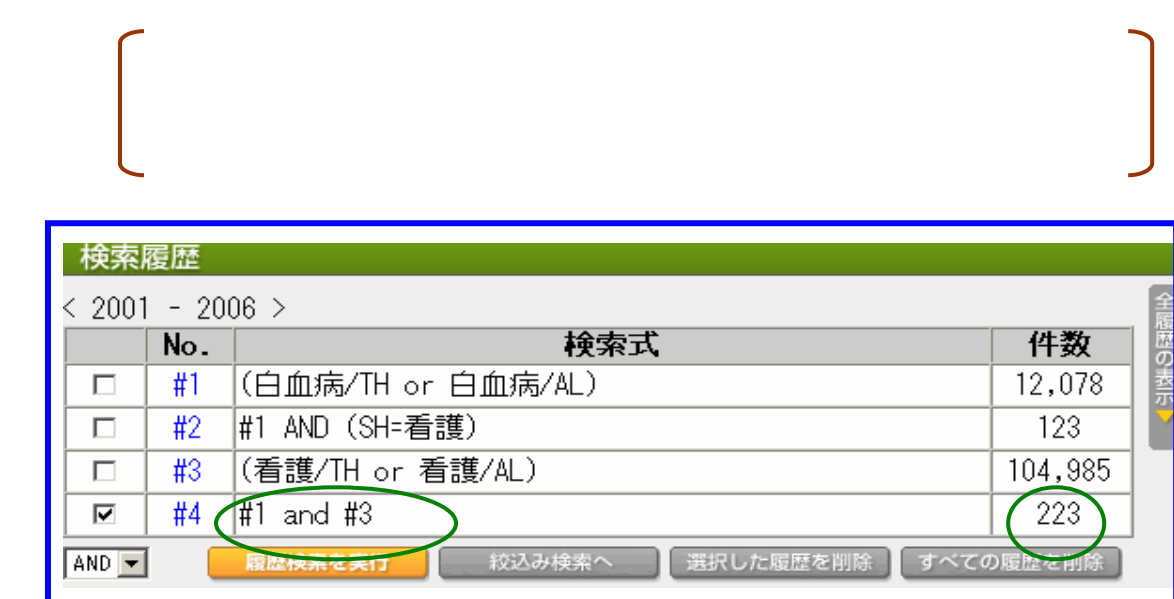

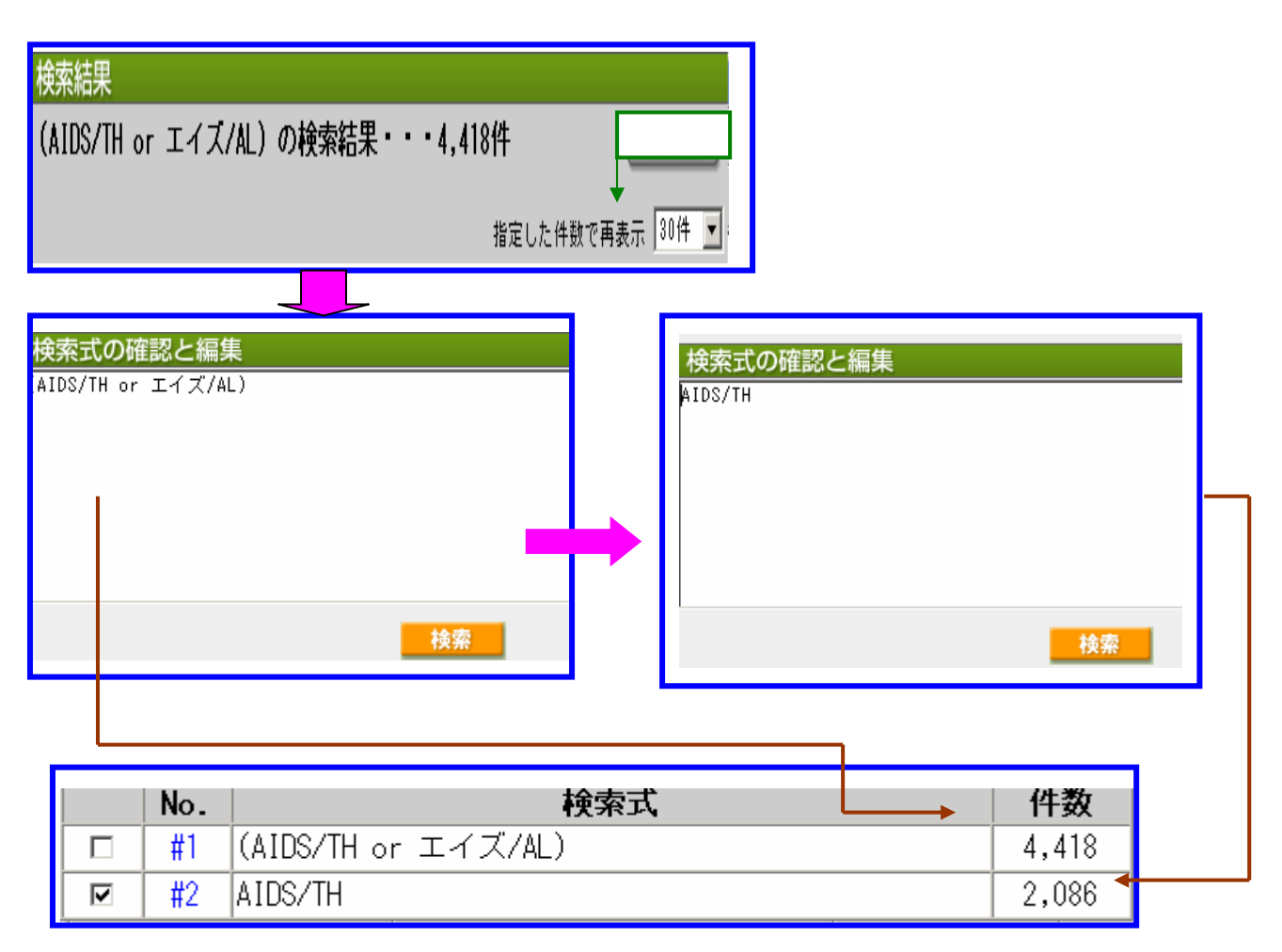

 $\overline{A}$ IDS $\overline{A}$ 

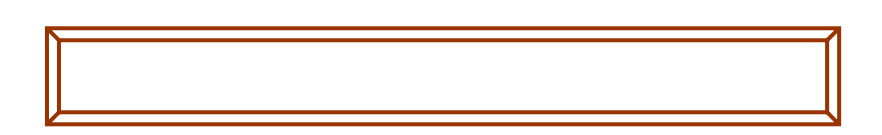

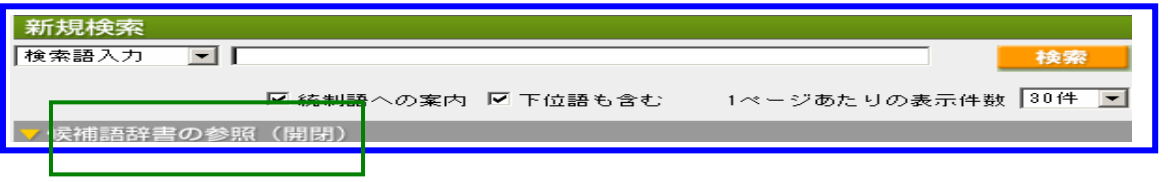

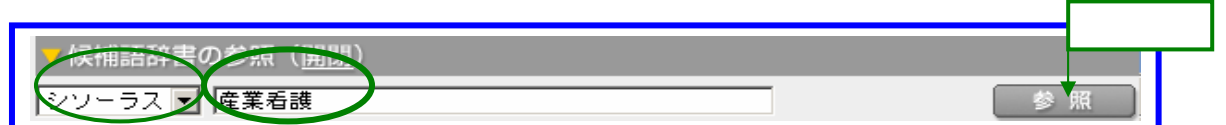

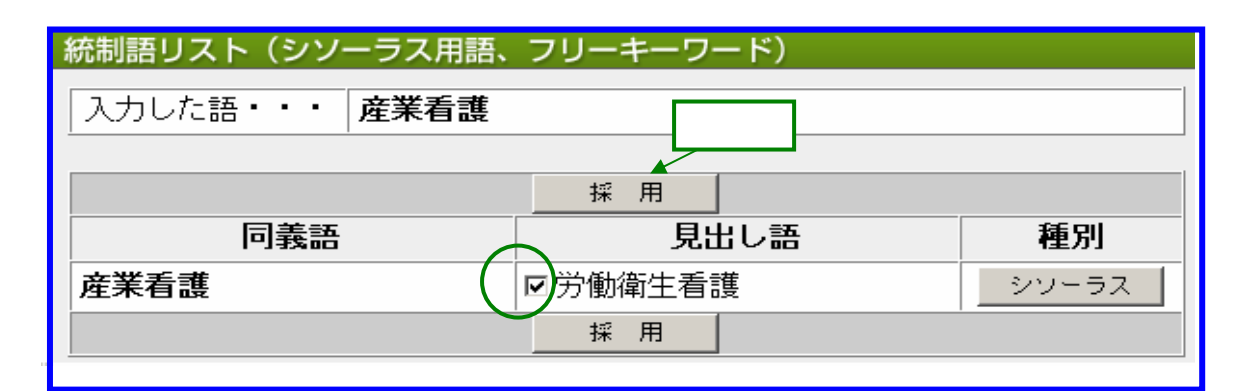

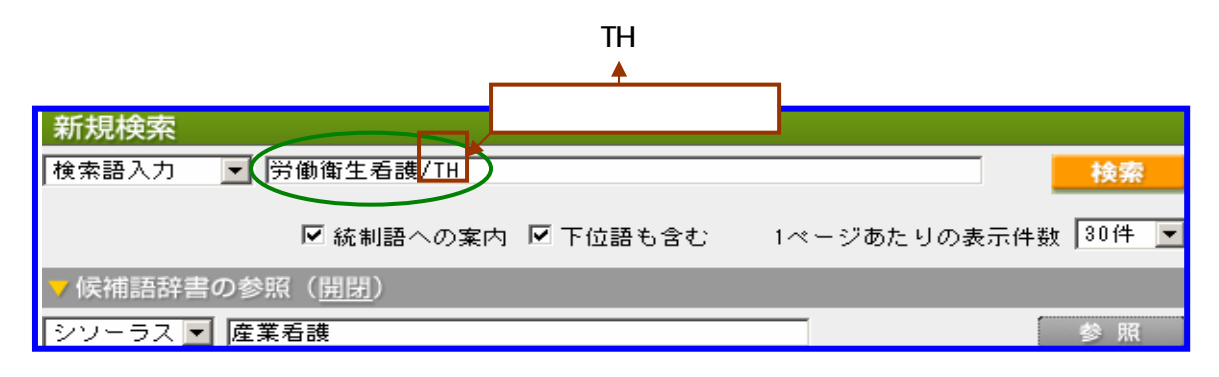

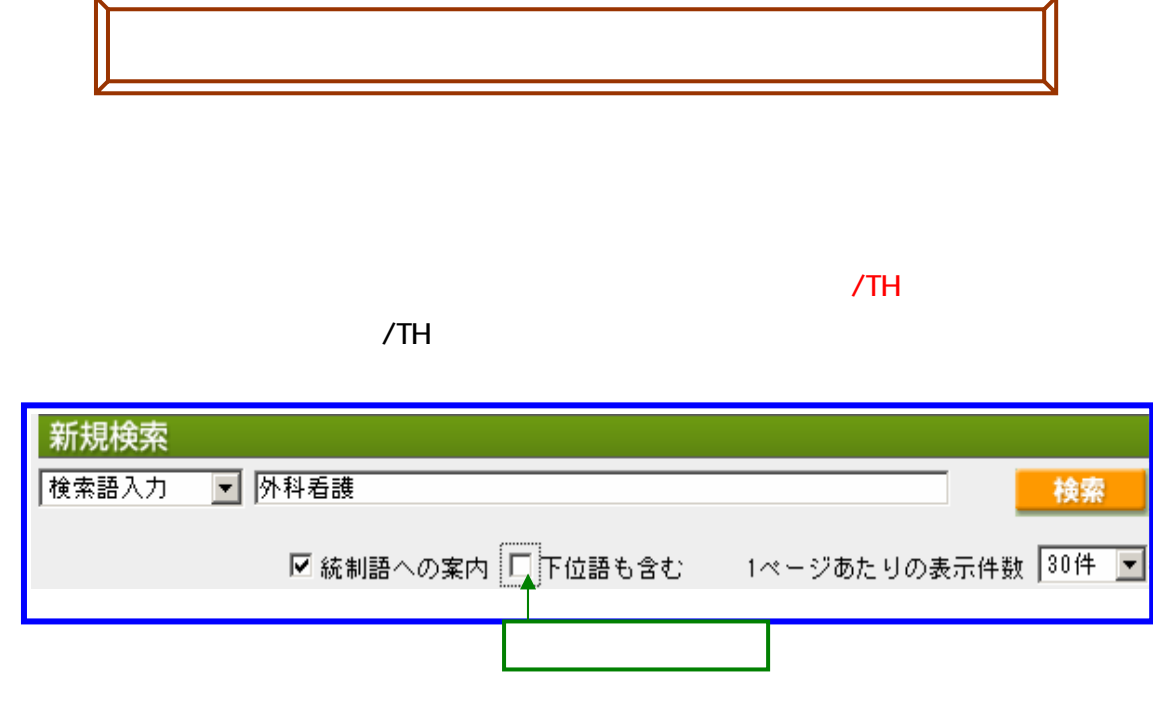

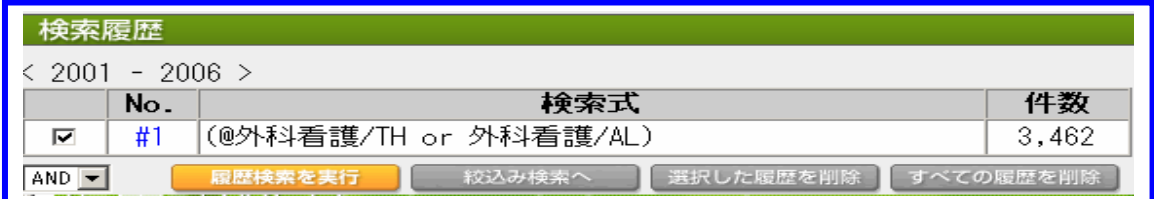

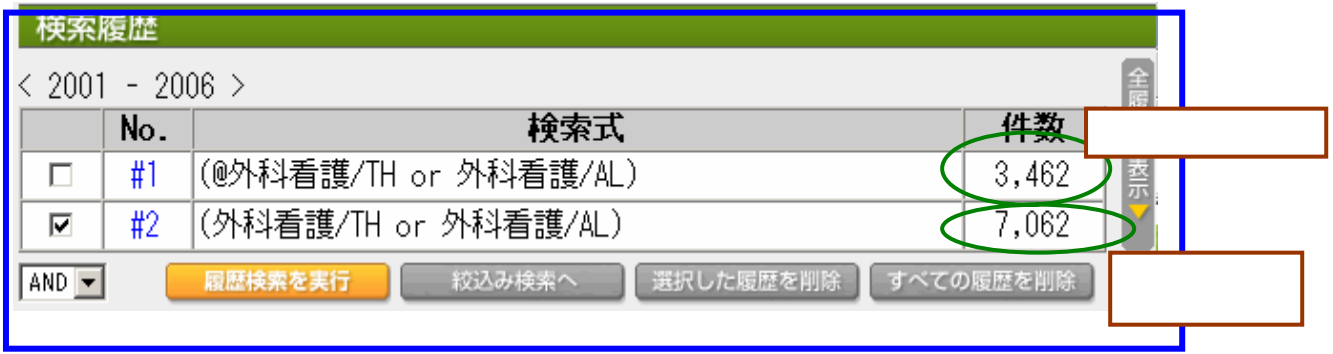

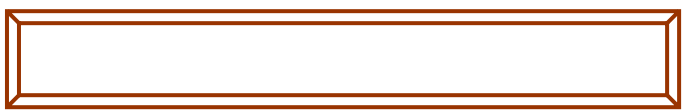

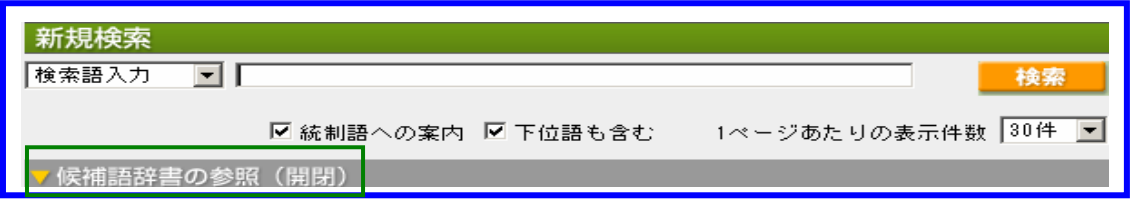

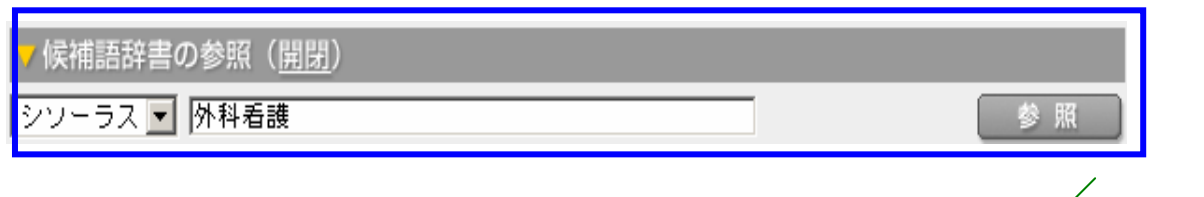

 $\mathbb{R}$ 

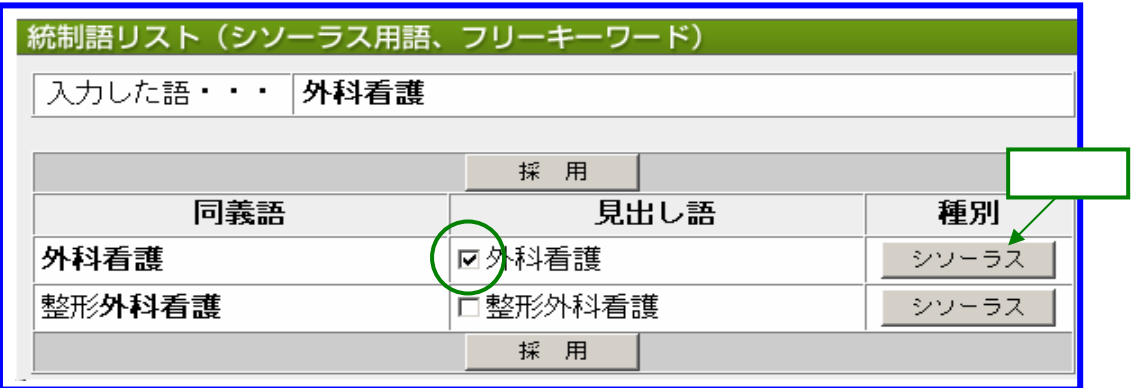

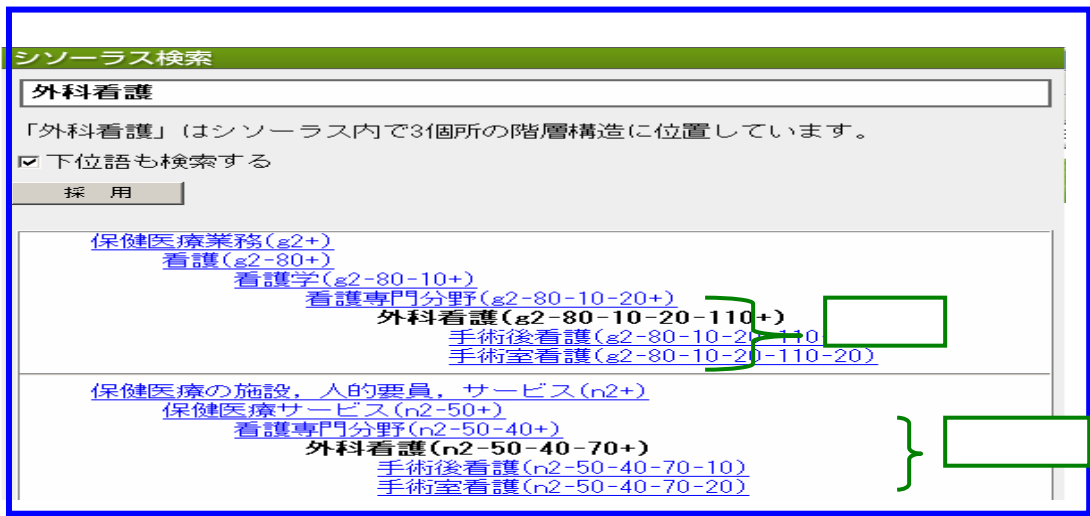

#### 19. BASIC MODE

#### BASIC MODE

## $19-1$

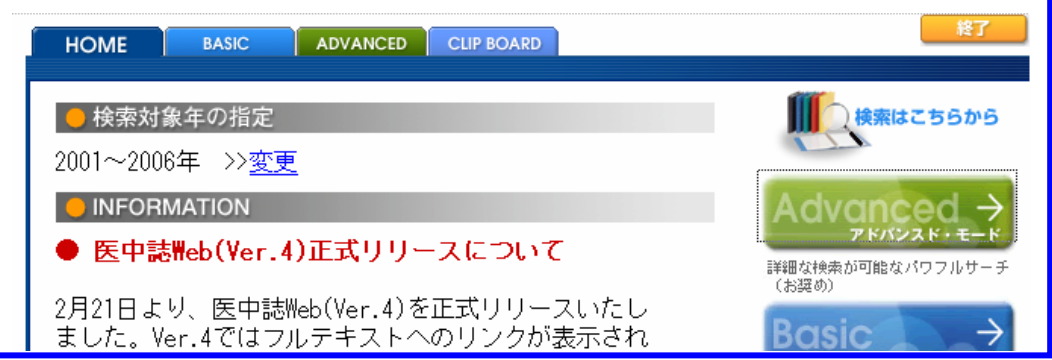

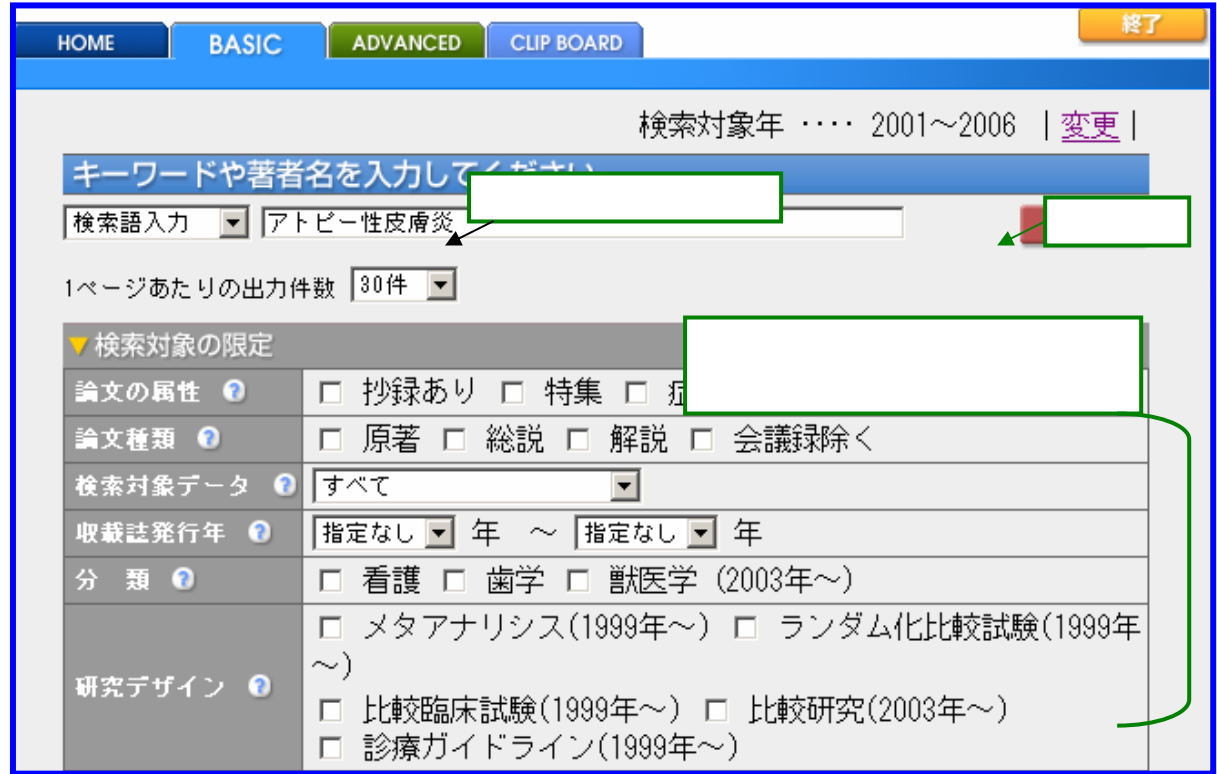

and or not

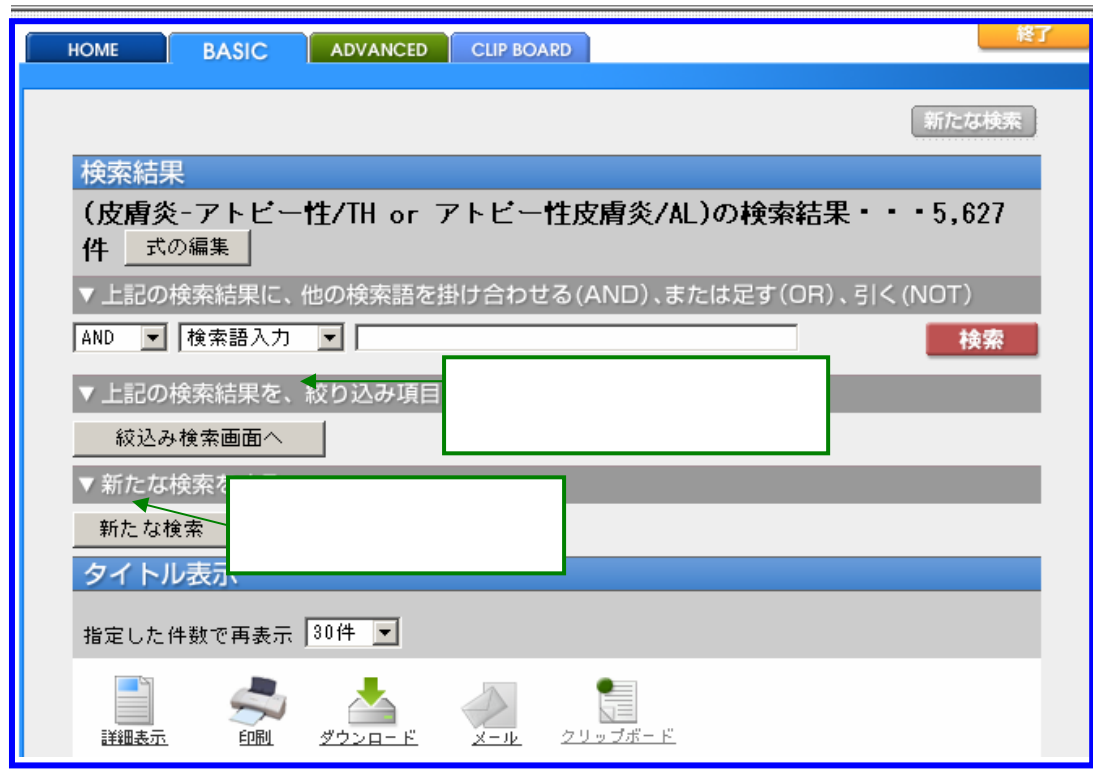

## $19-3$

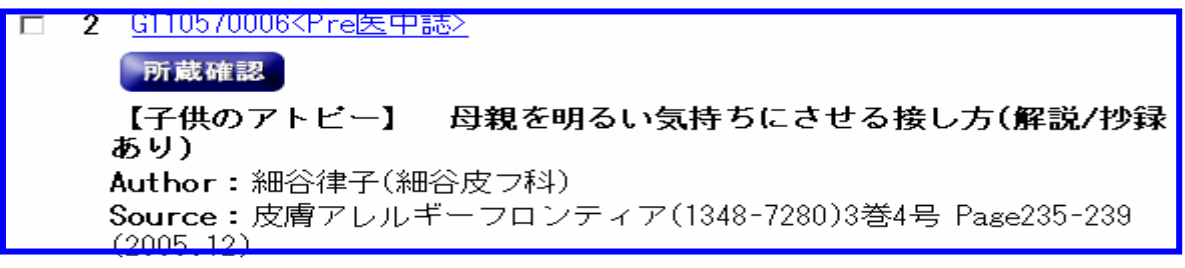

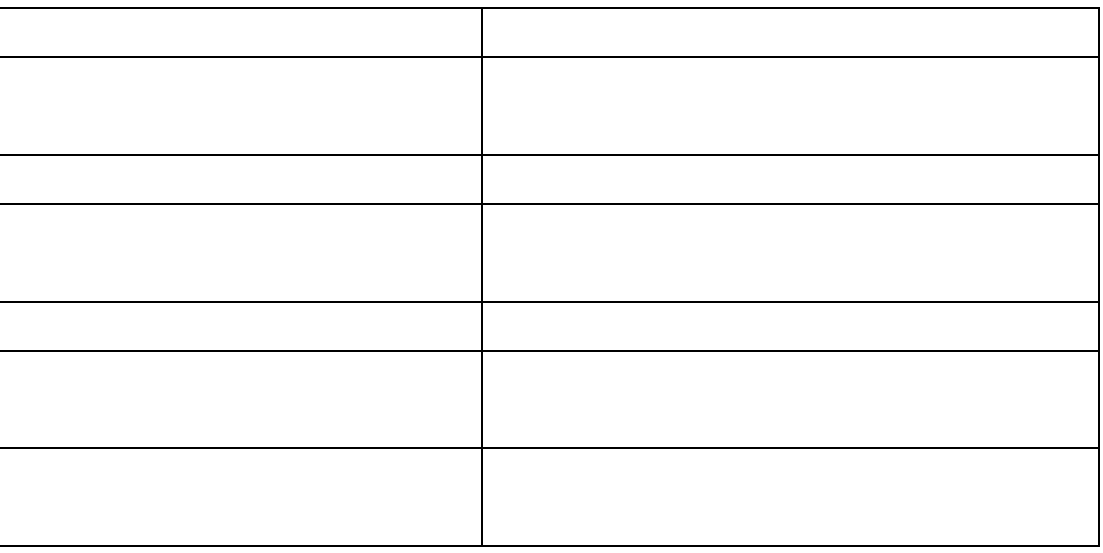

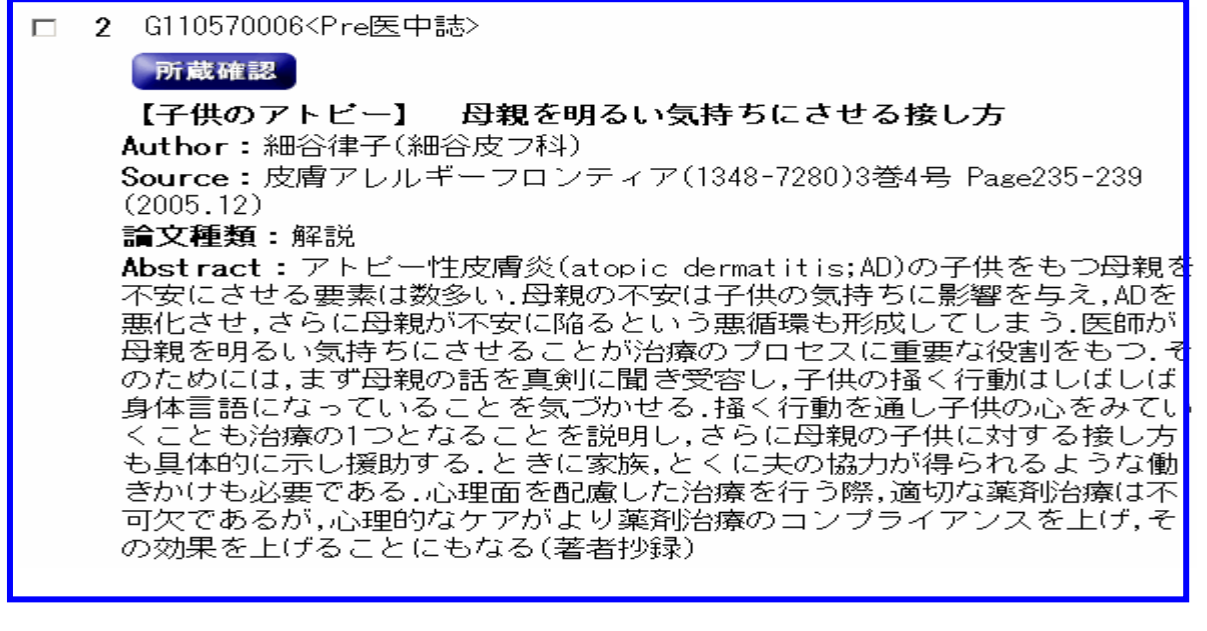

 $19-6$ 

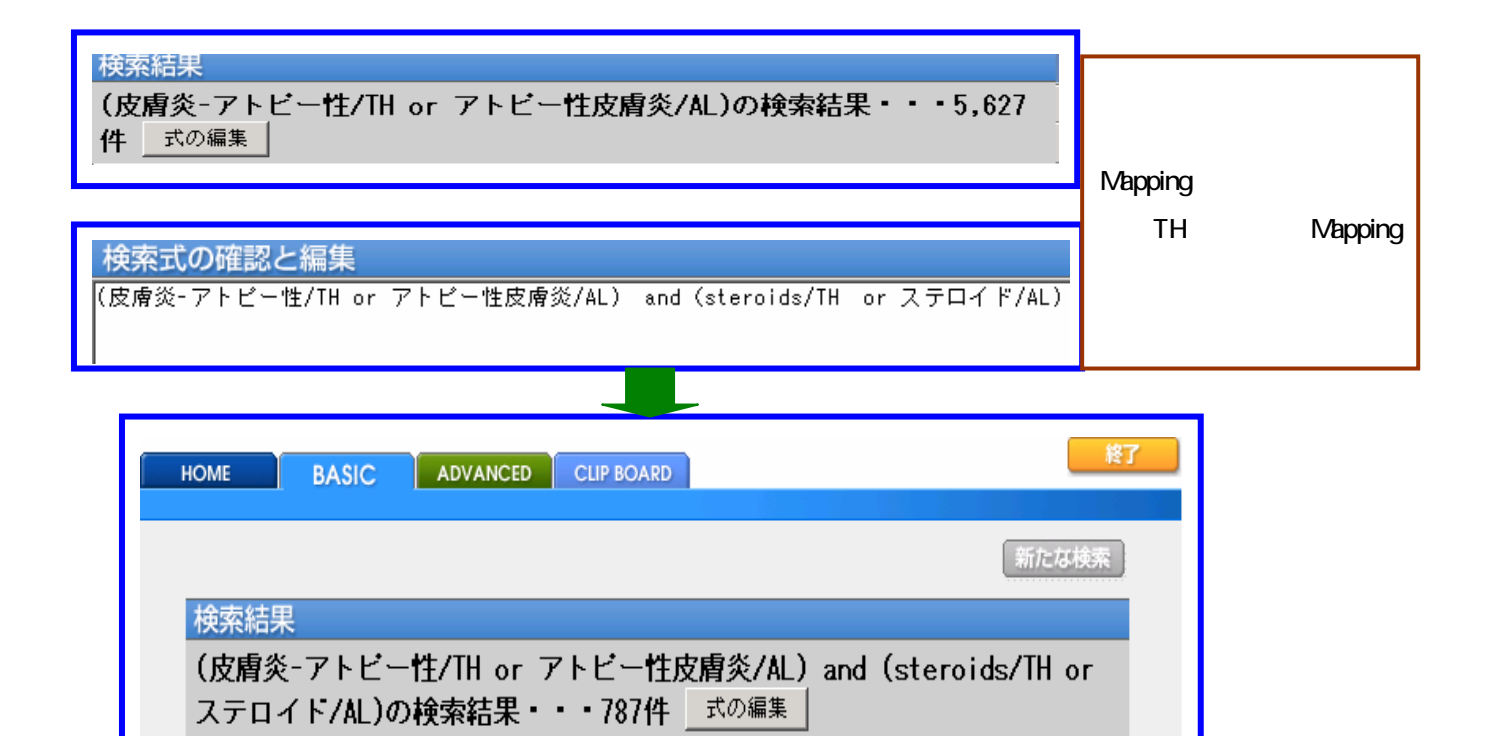

 $20$ 

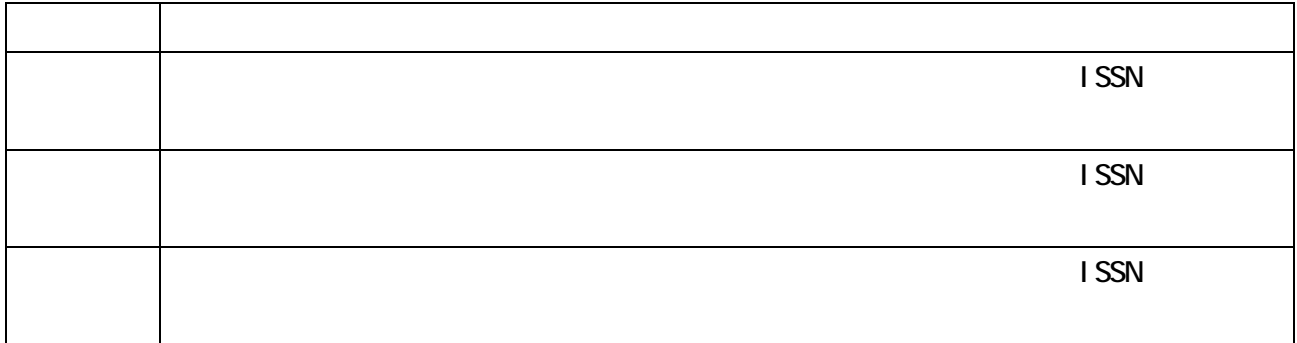

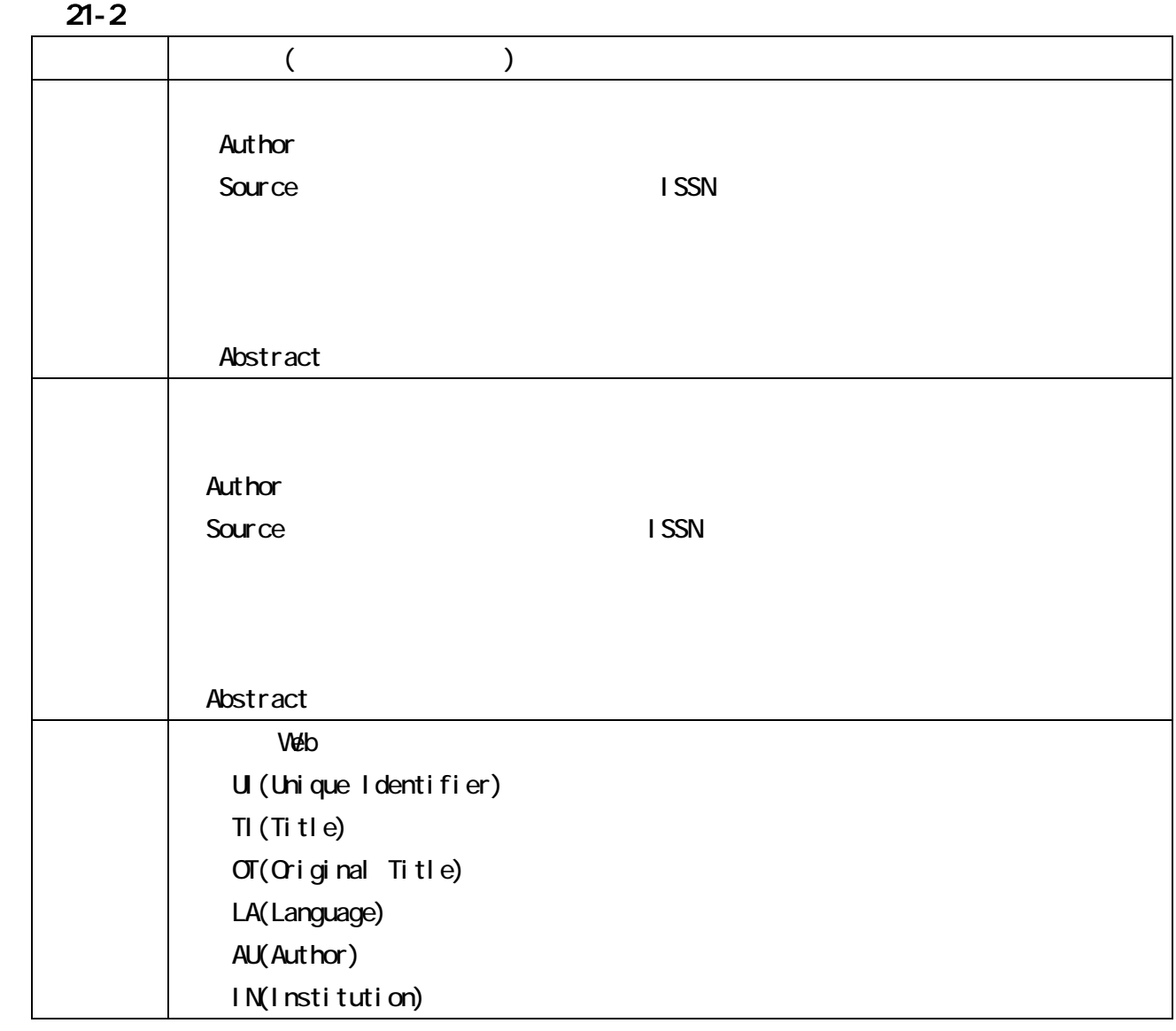

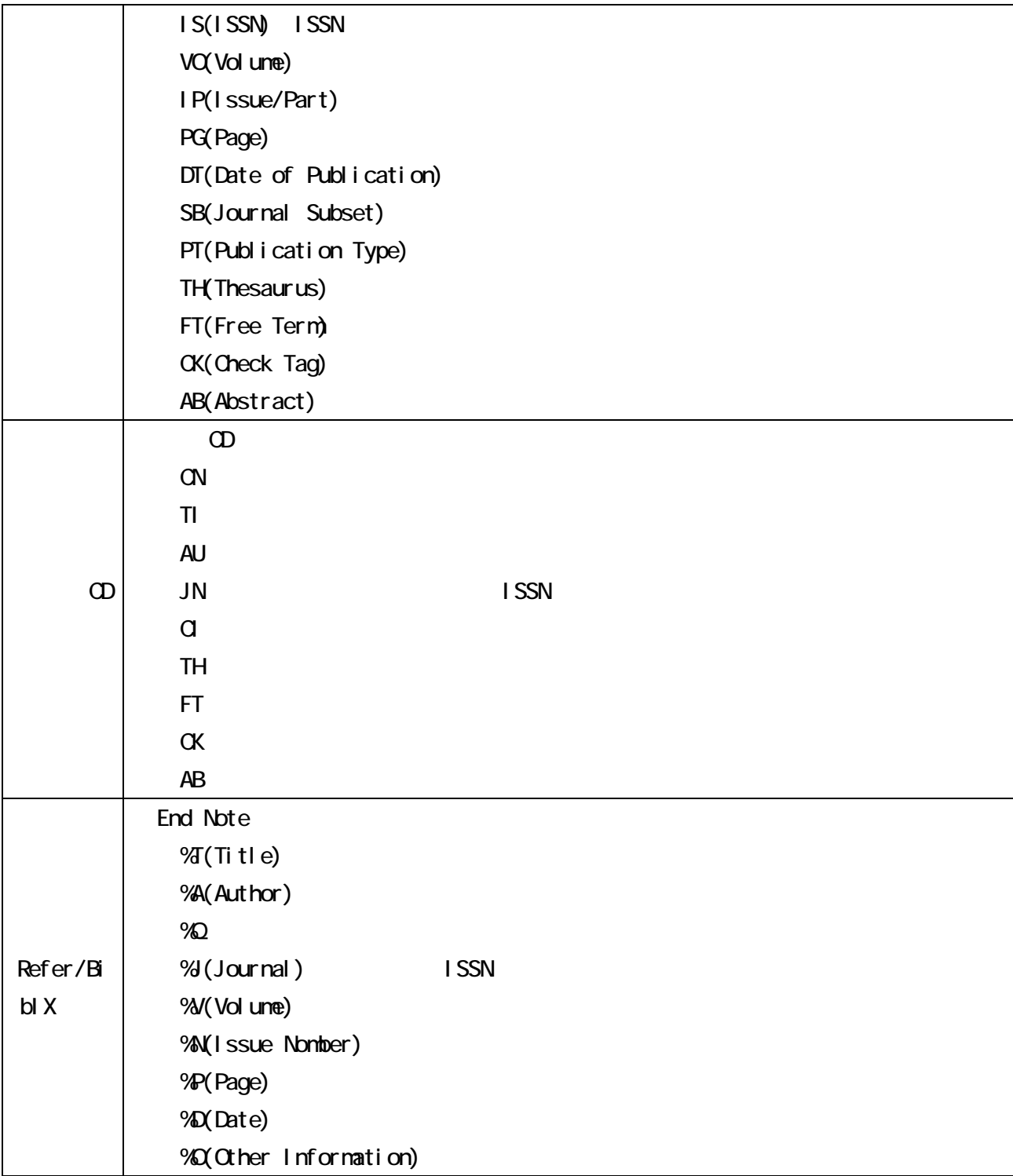

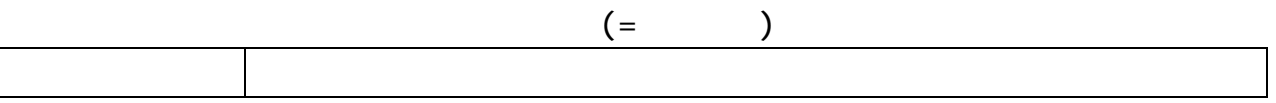

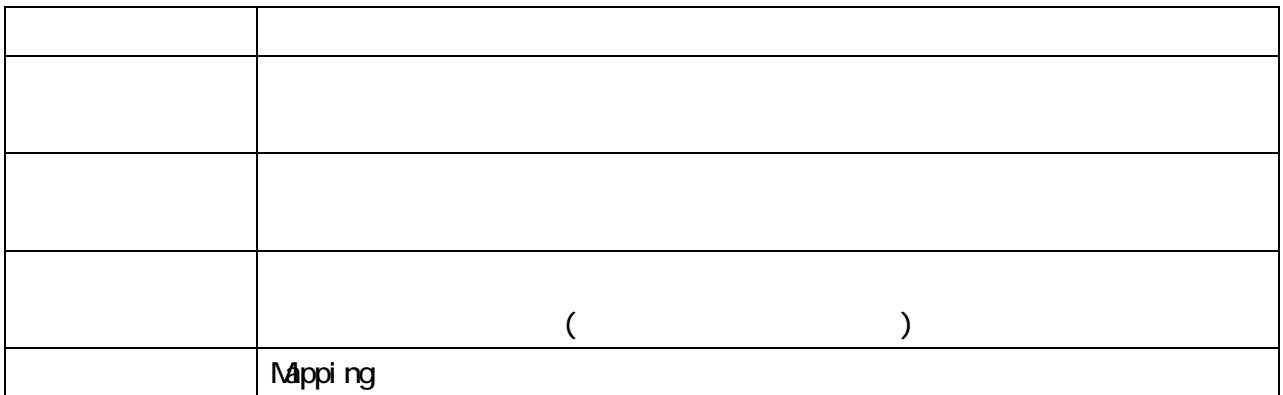

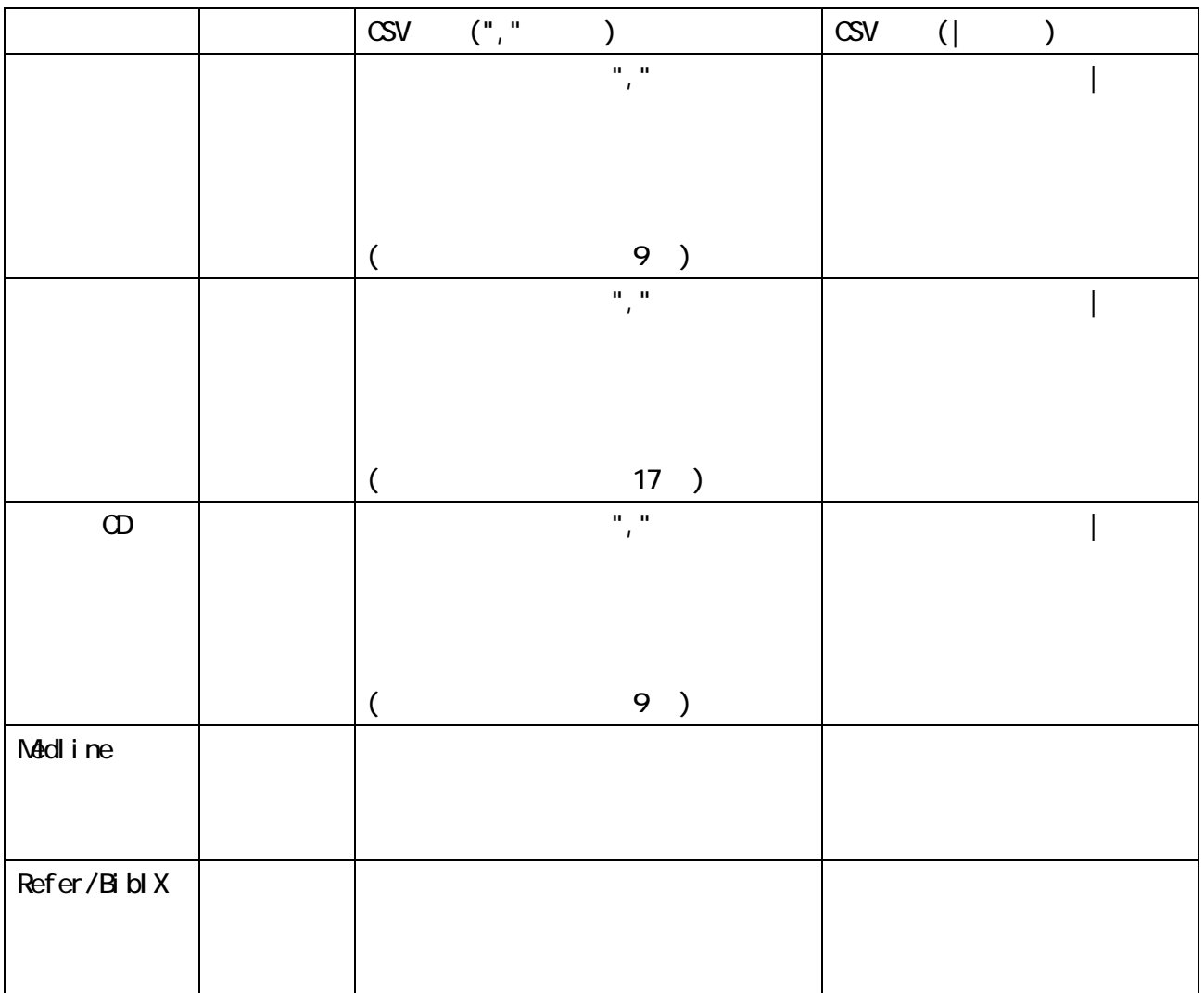

## $21 - 6$

PC/AT NACIntosh Macintosh MAC